# **UNIVERSIDAD AUTÓNOMA AGRARIA**

# **ANTONIO NARRO**

# **DIVISIÓN DE AGRONOMÍA**

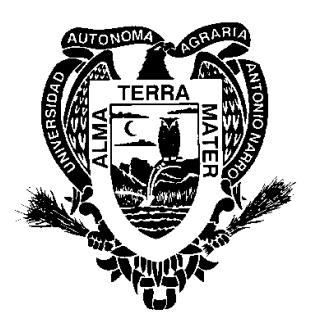

**Sobrevivencia, crecimiento y arquitectura de copa en tres procedencias de**  *Pinus cembroides* **Zucc. en el CAESA, Arteaga, Coah.**

**Por:**

# **CÉSAR LUCIO DÍAZ**

# **TESIS**

**Presentada como requisito parcial para obtener el título de:**

# **INGENIERO FORESTAL**

**Saltillo, Coahuila, México**

**Junio de 2011**

# UNIVERSIDAD AUTÓNOMA AGRARIA ANTONIO NARRO **DIVISIÓN DE AGRONOMÍA DEPARTAMENTO FORESTAL**

Sobrevivencia, crecimiento y arquitectura de copa en tres procedencias de Pinus cembroides Zucc. en el CAESA, Arteaga, Coah.

Por:

# **CÉSAR LUCIO DÍAZ**

**TESIS** 

Presentada como requisito parcial para obtener el título de:

**INGENIERO FORESTAL** 

**APROBADA** 

Dr. Eladio H. Cornejo Oviedo Asesor principal

Dr. Mario Ernesto Vázquez Badillo Coordinador de la División de Agronomía

> Saltillo, Coahuila, Méxicondinación Junio de 2011

# UNIVERSIDAD AUTÓNOMA AGRARIA ANTONIO NARRO

# **DIVISIÓN DE AGRONOMÍA**

#### **DEPARTAMENTO FORESTAL**

Sobrevivencia, crecimiento y arquitectura de copa en tres procedencias de Pinus cembroides Zucc. en el CAESA, Arteaga, Coah.

#### **TESIS**

Que se somete a consideración del Comité de Tesis como requisito parcial para obtener el título de:

#### **INGENIERO FORESTAL**

Por:

### **CÉSAR LUCIO DÍAZ**

**APROBADA** Dr. Eladio H. Cornejo Oviedo Asesor principal DEPARTAMENTO FORESTAL Dr. Jorge Méndez González M.C. Salvador Valencia Manzo Asesor Asesor

Saltillo, Coahuila, México Junio de 2011

### **DEDICATORIA**

## **A DIOS.**

Por permitirme ser parte de esta vida y por todo lo que me ha dado.

### **A MIS PADRES**

Sr. Miguel Lucio Ramírez

y

Sra. Evangelina Díaz Morales

 Que son los seres que mas quiero, admiro y respeto que con base en muchos sacrificios me han dado la vida y una educación que hoy gracias a dios he concluido, la cual ha sido la más grande herencia que me hayan dado. Gracias por sus consejos, su confianza, y sobre todo su amor tan inmenso y sus más grandes bendiciones.

Gracias dios por permitir tenerlos a mi lado.

# **A MIS HERMANOS**

Paula, Zita, Leticia, Azucena, Cecilia, Luis, Rolando, Yabel y Sabino.

Sobre todo a ti Azucena por tus consejos y por tu apoyo incondicional.

Y a mis sobrinos que son la alegría de la familia.

Y a mi novia Lorena Beatriz gracias por tu apoyo, comprensión y cariño.

### **AGRADECIMIENTOS.**

A mi Alma Mater la Universidad Autónoma Agraria Antonio Narro por permitirme asistir a sus aulas e instalaciones y así poder formarme profesionalmente.

Al Dr. Eladio H. Cornejo Oviedo por su asesoría, orientación, consejos, amistad incondicional y su gran apoyo para la realización de este trabajo trabajo.

Al Dr. Jorge Méndez González por su amistad, aportación y revisión de éste trabajo, por sus consejos y conocimientos trasmitidos durante mi formación.

Al M.C. Salvador Valencia Manzo por su amistad, consejos durante mi formación y por su valiosa revisión de este trabajo.

Al señor Julián Charles por su apoyo para la toma de datos en campo.

A todos mis compañeros del grupo de Ingeniero Forestal, que hemos vivido muchas cosas que serán inolvidables y muy agradecido con mis compañeros Juan Carlos Ramos Reyes, Freddy Sánchez Aguilar y Zenón Ugarte Vargas por su valioso apoyo en la toma de datos.

Y a todas aquellas personas que de manera directa e indirecta ayudaron a la realización de este documento.

# **INDICE DE CONTENIDO**

# Página

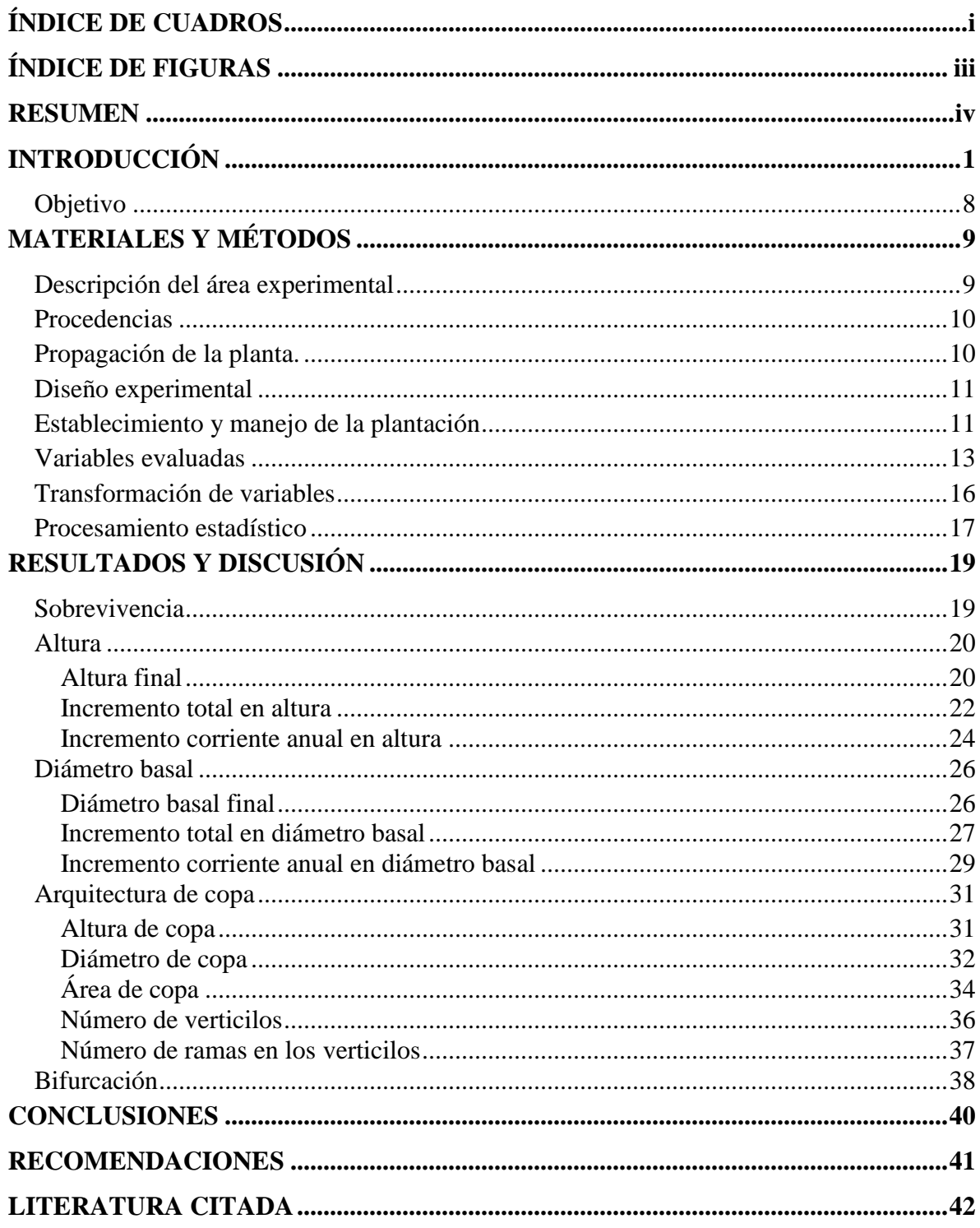

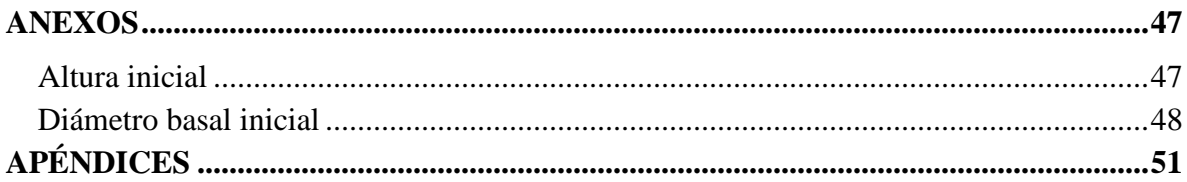

# **ÍNDICE DE CUADROS**

# **Página**

<span id="page-7-0"></span>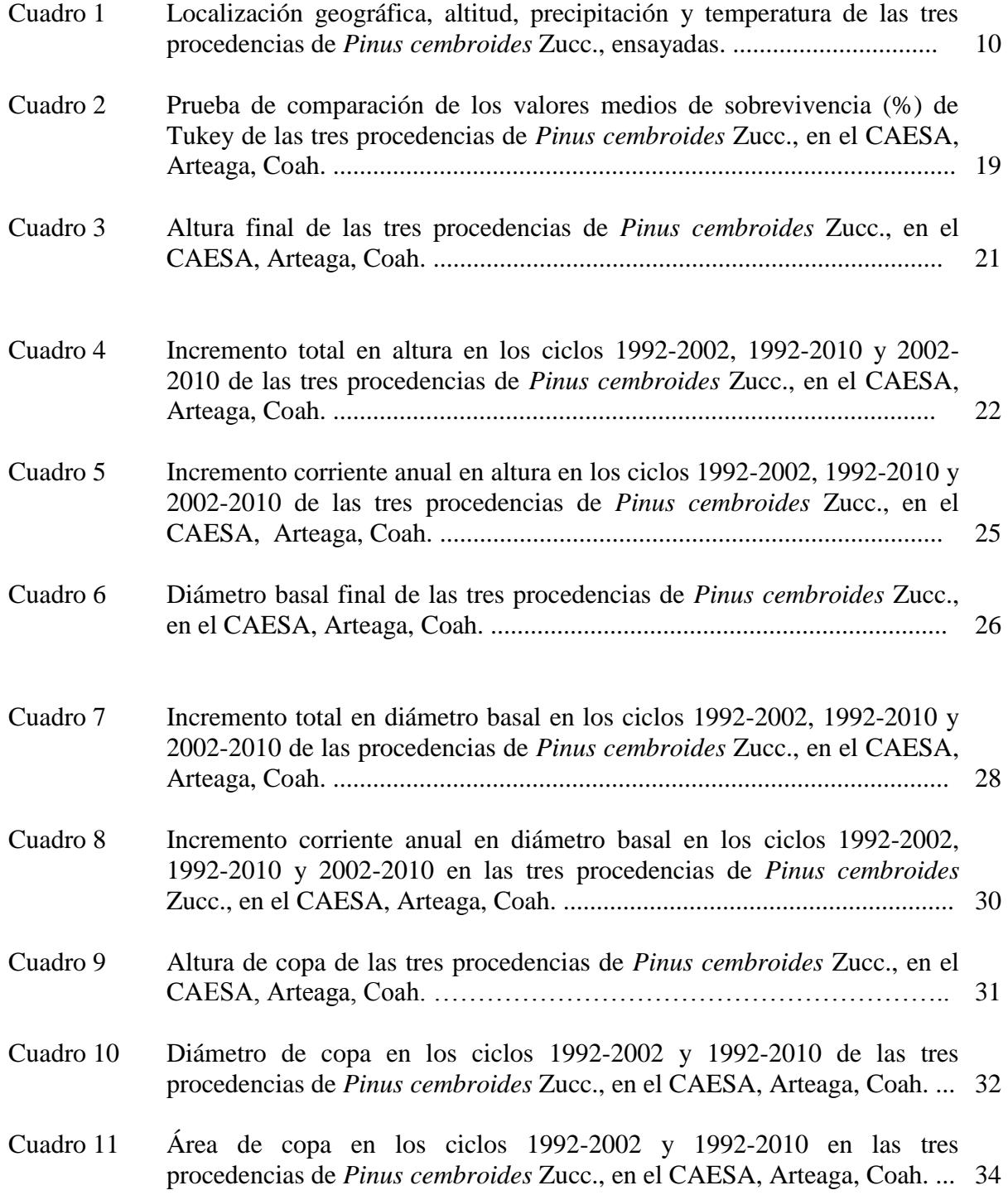

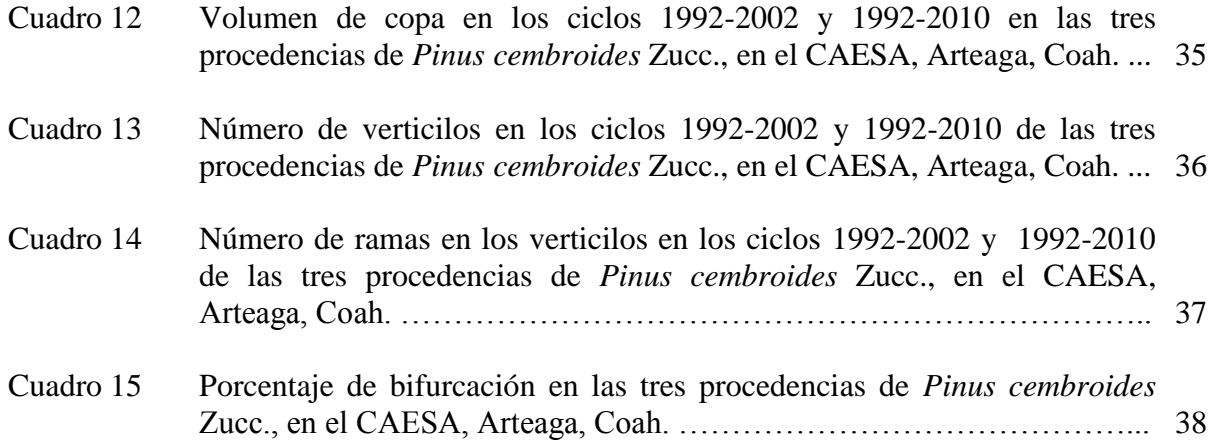

# **ÍNDICE DE FIGURAS**

# **Página**

<span id="page-9-0"></span>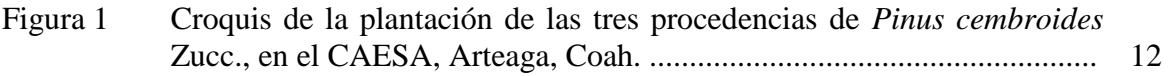

#### **RESUMEN**

<span id="page-10-0"></span> Con el objetivo de evaluar la sobrevivencia, crecimiento, bifurcación y arquitectura de copa, se evaluaron tres procedencias de *Pinus cembroides* Zucc. (Sierra de Guadalupe, Concepción del Oro, Zac., Santa Victoria, Saltillo, Coah. y Cañón de la Laja, Santa Olaya, Mazapil, Zac. establecidas en 1992 en el CAESA, Arteaga, Coah. La sobrevivencia se estimó por el conteo directo del número de plantas al momento de la evaluación entre el número de plantas iniciales. Se midió la altura, el diámetro basal, el diámetro de copa y la altura de copa. Además se calcularon los incrementos corrientes anuales y totales de la altura y diámetro basal, así como el porcentaje de bifurcación. En sobrevivencia la procedencia Concepción del Oro, Zac. fue superior (89.06%) a la procedencia Saltillo, Coah. (73.96%) y la procedencia Mazapil, Zac. fue estadísticamente igual a ambas (82.29%). La procedencia Mazapil tuvo mayor en altura final (284.18 cm) que las otras dos procedencias Saltillo 244.25 cm, y Concepción 238.41 cm, en incremento total 268.40, 230.58 y 206.07 cm respectivamente y en incremento corriente anual 15.78, 13.56 y 12.17 cm, respectivamente. De igual forma, la procedencia Mazapil presentó mayores incrementos en diámetro basal final 7.80 cm, Saltillo 7.04 cm y Concepción 6.94 cm, en incremento total 7.35, 6.62 y 6.29 cm, respectivamente, en incremento corriente anual 0.43, 0.39 y 0.37 cm, respectivamente. La procedencia de Mazapil presentó mayor incremento en altura de copa 2.65 m. En diámetro de copa, volumen de copa, área de copa y número de ramas en los últimos cuatro verticilos, no se encontraron diferencias. En cuanto al número de verticilos, la procedencia de Mazapil presentó mayor incremento, 10.85 verticilos en promedio. En el porcentaje de bifurcación tampoco se encontraron diferencias. Se concluyó que la mejor procedencia es la de Mazapil pero las tres presentaron muy buena aclimatación al sitio.

**Palabras clave:** *Pinus cembroides*, procedencias, sobrevivencia, incrementos, genética.

# **INTRODUCCIÓN**

<span id="page-11-0"></span> En México, los bosques de coníferas y latifoliadas ocupan el 15.44% del territorio nacional, dichos bosques representan el 65.31% de las existencias volumétricas (m<sup>3</sup> rollo) del país (SARH-SFF, 1994). En Coahuila, los bosques de coníferas y latifoliadas ocupan 441,471 ha, mismas que representan  $24'611,411 \text{ m}^3$  rollo de existencias volumétricas (SARH-SFF, 1994). La producción forestal maderable de estos bosques fue de  $6,062 \text{ m}^3$ rollo en 1998 (SEMARNAP, 1999).

 La importancia del estudio de crecimiento e incremento de los árboles, tiene que ver con en el interés de los silvicultores para determinar su respuesta y su proyección a un determinado tiempo para su mejor manejo, todo esto es posible gracias a diversos estudios que se realizan día a día para comprender el fenómeno de crecimiento de las especies forestales (Daniel *et al*., 1982).

 Los programas de plantaciones forestales no han funcionado debido a muchos factores además no han amortiguado los procesos de degradación de tierras en México. Es por ello que *Pinus cembroides* Zucc es una especie de importancia económica para la producción de semillas ya que estas son de alto valor nutricional, alto porcentaje de grasas y proteínas. Son especies de amplia plasticidad genética y ambiental y esto las hace importantes en proyectos de reforestación o restauración de áreas degradadas (Ríos y Návar, 2008).

 Al establecer una plantación se deben considerar varios puntos como lo son: el suelo, localización del sitio, accesibilidad, protección y labores requeridas (Proebsting y Landren, 1985) y sobre todo la selección de la especie ya que de esto dependerá en gran medida el éxito de la plantación. Es por ello que hay que realizar estudios a las especies para tenerlas categorizadas y conocer su respuesta en cierto ecosistema.

 *Pinus cembroides* es la especie de los piñoneros de mayor distribución en México, se encuentra en 19 estados. Forma rodales puros en la Sierra Madre Oriental al norte del Trópico de Cáncer. Las mayores poblaciones están en: Chihuahua, Durango, Coahuila, Nuevo León, Hidalgo y Zacatecas, a una altitud entre 1,350 y 2,800 m (Rzedowski, 1978). Es una especie de alto potencial adaptativo, resistente a heladas, sequías y temperaturas elevadas (Batis *et al*., 1999).

 Es un árbol de 5 a 10 m, y hasta 15m de altura, con un diámetro normal de 30 cm y hasta 70 cm. Es de tronco corto y ramas ascendentes, delgadas y distribuidas irregularmente en el tallo. Es una especie monoica de lento crecimiento. Los árboles tardan varios años en fructificar por primera vez (Batis *et al.,* 1999). En términos generales, el tiempo transcurrido entre la polinización, la maduración del cono y las semillas es de unos 30 a 36 meses (De la Rosa, 1995).

 Su madera tiene poco valor comercial, se emplea como madera aserrada para construcción rural y postes, también es apreciada en la elaboración de muebles rústicos e instrumentos musicales (De la Rosa, 1995). Sin embargo, no tiene utilidad para muebles de alta calidad. También se usa como leña, carbón y pulpa para papel, la resina se utiliza como materia prima en impermeabilizantes y como pegamento casero (Batis *et al.,* 1999). También se extrae aceite de pino y alquitrán (De la Rosa, 1995). Esta especie tiene importancia económica por su semilla (piñón), y abastece poco más del 90% de los piñones conocidos en el mercado (Martínez, 1948).

 El mejoramiento genético forestal, es la combinación de la silvicultura y la genética (Zobel y Talbert, 1988), ésto para producir árboles que estén más cerca a la condición deseada según los intereses del silvicultor.

 De los diferentes métodos de mejoramiento disponibles para obtener ganancias genéticas, rápidas y económicas, la selección artificial y el cruzamiento de los individuos seleccionados, ha probado ser el procedimiento más efectivo y económico del mundo (Wright, 1976).

 Un ensayo de procedencias consiste en la recolección de procedencias para hacerlas crecer dentro de una cierta variedad de localidades experimentales, con el propósito de determinar cual de ellas es la mejor para cada localidad específica (Daniel *et al.*, 1982).

 Al escoger una procedencia de un país donador para sostener una prueba en un país receptor, la teoría del éxito es simple; comparar el ambiente de las especies o procedencias donador con aquel donde se establecerá la plantación (Zobel y Talbert, 1988).

 El término procedencia denota la fuente geográfica de la semilla o material vegetal o las plantas procedentes de tal fuente. En general cabe afirmar que las especies forestales de distribución geográfica amplia presentan considerables variaciones en punto a anatomía, morfología y fisiología (FAO, 1993).

 Para localizar la mejor o mejores procedencias de una especie para un determinado lugar, país o región pueden ser necesarios varios tipos y etapas o fases de ensayo de procedencia. La selección depende de la información con que se cuente, del grado de variación natural en la especie y de la variación entre las posibles estaciones de plantación. En la elección influirán también los objetivos de la serie de ensayos, los recursos de que se disponga y la importancia de la especie en el programa nacional (FAO, 1993).

 En los ensayos de especies y procedencias, generalmente se identifican las especies y procedencias indeseables, mientras que las deseables se pueden usar inmediatamente para plantaciones o para incluirlas en programas adicionales de mejoramiento a nivel de especies y procedencias y más tarde, a nivel familiar e individual (Roulund y Olesen, 1993).

 El crecimiento de las plantas depende del potencial genético expresado a través de su fisiología dentro del medio en que se desarrolla. Los individuos de un bosque presentan diferentes ritmos de crecimiento; algunos individuos son eliminados por el proceso de selección natural o artificial, por lo que el desarrollo e incremento de un bosque es diferente al incremento y desarrollo de un árbol (Klepac, 1976).

 El crecimiento e incremento de los árboles en altura, diámetro, área basal y volumen se originan de la elongación y engrosamiento de las raíces, ramas y troncos, que causan un cambio en el peso, forma y tamaño del árbol. Además estos crecimientos e incrementos dependen de distintos factores que el forestal debe tomar en cuenta, como son los climáticos, edáficos, fisiográficos y otros, como la densidad, edad y composición del bosque, además de los tratamientos silvícolas aplicados al mismo (Vidal y Constantino, 1959).

 Es característico que el crecimiento e incremento en altura en los árboles está menos influenciado por el ambiente que en el caso del crecimiento e incremento en diámetro. Para el incremento en altura es de gran importancia la cantidad de reservas o nutrientes que acumula el árbol durante el año. El incremento en altura es menor en los años de producción de frutos, ya que se emplea una parte de los nutrientes de reserva en la producción de frutos y semillas (Klepac, 1976).

 El ritmo de crecimiento puede ser comprendido gracias a los métodos que se utilizan en estudios de investigación para conocer la respuesta del crecimiento de los bosques mediante el uso de modelos matemáticos. Éstos pueden proyectar el crecimiento de una especie o conjunto de especies de interés, en un periodo dado, a través de curvas obtenidas por el ajuste de dichos modelos, las cuales son de modo general, en forma sigmoidal (Prodan *et al*., 1997).

 Según Chapa (1976), las características mas importantes que debe de reunir un árbol de navidad para ser aceptable por los consumidores son: retención de las hojas, por lo menos durante un mes después de ser cortado, forma regular y simétrica, ramas bien distribuidas, sin huecos en el follaje y lo suficientemente fuertes para soportar el peso de los adornos, follaje no espinoso, olor fragante, color verde uniforme, sin ramas flexibles, que no se rompan al ser empacadas para envío.

 A México anualmente ingresan entre 700 y 800 mil arbolitos de navidad procedentes de Estados Unidos y Canadá (SEMARNAP, 1999).

 Las plantaciones de árboles de navidad en México se iniciaron en la década de 1960, y durante 1997, se tuvo un consumo de 1,188,772 árboles de navidad, lográndose cubrir un 16.30% de la demanda, mediante plantaciones comerciales nacionales (Nájera *et al.,* 2004).

 Antes de establecer una plantación se deben considerar varios puntos como: el suelo, localización del sitio, accesibilidad, protección y labores requeridas (Proebsting y Landren, 1985).

En México existen varios estudios de sobrevivencia, dasonómicos y de arquitectura de copa entre los que se puede citar los siguientes.

 Ríos y Návar (2008). En su estudio ensayos de especies con pinos piñoneros en el noreste de México, reportan que *P. cembroides* tuvo el mayor diámetro basal, seguido de *P. pinceana* y finalmente por *P. nelsonii*. En cuanto a sobrevivencia encontraron que las especies *P. pinceana* (62 %) y *P. cembroides* (60 %) mostraron supervivencias altas, mayores al 50 % en ambos sitios y estadísticamente diferentes a *P. nelsonii* (44 %). En cuanto a la altura de los árboles reportan que en el sitio "La Loma", de mayor altitud, la tasa de crecimiento en altura es mayor también en *P. pinceana* en todas los fechas de observación después del séptimo año de medición.

 Al evaluar la sobrevivencia y los incrementos en altura y diámetro basal de *Pinus cembroides*, *Pinus maximartinezii* Rzedowski, *Pinus pinea* L., *Pinus eldarica* Medw., y *Pinus halepensis* Mill. en Buenavista, Saltillo, Coah. a 23 meses de establecida la plantación, Rodríguez y Aldrete (1989) reportan que *P. cembroides* presentó 75% de sobrevivencia, un incremento en altura de 14.63 cm y un diámetro basal de 0.63 cm.

 En un estudio de evaluación del crecimiento en una plantación de árboles de navidad bajo régimen de fertilización en Saltillo, Coahuila Nájera *et al.* (2004) encontraron que *Pinus cembroides* respondió mejor al tratamiento de 300 gr de 17-17-17 por planta respecto al crecimiento en altura, mostrando el valor más alto de todas las especies. *Pinus halepensis*  respondió mejor a la fertilización con osmocote para el crecimiento en altura y diámetro basal, y tuvo respuesta similar entre el osmocote y la dosis de 300 gr de 17-17-17 en el crecimiento en diámetro de copa. *Pinus pinceana* respondió ligeramente mejor a la dosis de 150 gr de 17-17-17 en el crecimiento en altura, en tanto que para las otras variables los tratamientos fueron similares.

 En otro ensayo de adaptación de *Pinus cembroides*, *Pinus pinea*, *Pinus nelsonii*, *Pinus maximartinezii* y *P. halepensis* en el predio particular El Taray, Arteaga, Coah., a 17 meses de establecida la plantación con el objetivo de producir arbolitos de navidad, *P. cembroides* presentó un 93.33% de sobrevivencia (Torres *et al.* 1991).

 En una evaluación del crecimiento a 93 meses de establecida una plantación en Buenavista, Saltillo, Coahuila, Trujillo (1995) encontró que *Pinus halepensis* resultó con mayores incrementos en altura y diámetro, mientras que *Pinus cembroides.* y *Pinus eldarica* fueron inferiores, reporta para *Pinus cembroides* una altura final de 107.31 cm y un diámetro basal final de 3.84 cm.

 En un estudio de ensayo de procedencias de *Pinus greggii* en dos localidades de la Mixteca alta de Oaxaca, México a 2.5 años después de la plantación Valencia *et al.* (2006) encontraron una sobrevivencia global de 96 %. El incremento de los árboles en Tlacotepec Plumas fue superior al de Magdalena Zahuatlán en altura (20.5 %), diámetro basal (30.9 %), diámetro de copa (17.6 %) y un número de ciclos de crecimiento (5.3 %).

 En su estudio sobrevivencia, crecimiento, arquitectura de copa y características estomáticas en tres procedencias de *Pinus cembroides* Zucc. en el CAESA, Arteaga, Coah., Morales (2002) reporta en cuanto a sobrevivencia que la procedencia de Concepción del

oro presentó un 89.06% de sobrevivencia seguida de la procedencia de Mazapil con 82.29% y al final la procedencia de Saltillo que fue de 74.47%. En cuanto a crecimiento en altura la procedencia Mazapil presentó la mayor altura total (118.77 cm) mientras que la procedencia de Saltillo presentó la menor altura total (100.72 cm) mientras que la procedencia Concepción presentó una altura intermedia (106.14 cm). Para el diámetro basal el autor reporta que el incremento corriente anual en diámetro basal de la procedencia Mazapil fue de 0.40 cm, los valores medios de la procedencia variaron de 0.38 cm hasta 0.42 cm. A la vez no se presentó mucha variabilidad en esta procedencia. Como es el caso de Concepción que presentó valores medios de 0.31 cm a 0.40 cm. Lo que indicó una alta variabilidad dentro de esta procedencia. La procedencia Saltillo presentó un valor medio de 0.35 cm, y el análisis de varianza para el diámetro de copa, arrojó diferencias significativas (p = 0.0439). La prueba Tukey determinó que la procedencia Concepción, presentó un diámetro de copa igual que Mazapil, pero diferente a la de Saltillo.

#### <span id="page-18-0"></span>**Objetivo**

 Determinar la sobrevivencia y el crecimiento de tres procedencias de *Pinus cembroides*, dos de Zacatecas (Sierra Guadalupe Garzarón, Concepción del Oro y Cañón de la Laja, Santa Olaya, Mazapil) y una de Coahuila (Santa Victoria, Saltillo), a 17 años 10 meses de establecidas en el Campo Agrícola Experimental Sierra de Arteaga (CAESA) de Los Lirios, Arteaga, Coahuila.

#### Hipótesis nula:

 No hay diferencias significativas en las variables evaluadas en las tres procedencias de *Pinus cembroides* a 17 años 10 meses de establecidas en el CAESA.

## **MATERIALES Y MÉTODOS**

#### <span id="page-19-1"></span><span id="page-19-0"></span>**Descripción del área experimental**

El presente estudio se realizó en el Campo Agrícola Experimental Sierra de Arteaga (CAESA) propiedad de la Universidad Autónoma Agraria Antonio Narro, en Arteaga, Coahuila. Se ubica a 45 km de Saltillo entre las coordenadas geográficas  $25^{\circ} 23' - 25^{\circ} 24'$ de latitud Norte y  $100^{\circ}$  36' –  $100^{\circ}$  37' de longitud Oeste (INEGI, 2000).

 El CAESA, esta ubicado dentro de la provincia de la Sierra Madre Oriental, a una altura de 2280 msnm (INEGI, 2000) y se encuentra dentro de la región hidrológica Bravo – Conchos (RH24) y la cuenca hidrológica Río Bravo – San Juan (24B) (SPP, 1983). Cuenta con la presencia de dos arroyos intermitentes que nacen en la parte alta de la Sierra Rancho Nuevo (INEGI, 2000).

 La geología del área está constituida por rocas de origen sedimentario, con depósitos de aluvión (CETENAL, 1976 a). Los suelos predominantes son los feozem calcáricos y en menor proporción las rendzinas, con una textura fina, que se encuentran en fase petrocálcica (CETENAL, 1977 b).

 De acuerdo con la estación meteorológica de San Antonio de las Alazanas, Arteaga, Coahuila, ubicada a 12 km del CAESA, el clima se clasifica como templado con verano fresco y largo, con una temperatura media anual de 13.6 °C, la precipitación media anual es de 521.2 mm, siendo los meses de junio a septiembre los de mayor precipitación y los meses más secos son febrero y marzo (CONAGUA, 2000). La fórmula climática del área de estudio es  $Cb(X')(Wo)(e)g$  (García, 1987).

El CAESA, se ubica en un área de pastizal, en el valle intermontano se cultivan maíz, papa, frijol, manzano y durazno. La vegetación de la parte más alta de la sierra consiste en un bosque de *Pinus cembroides* (DETENAL, 1979).

#### <span id="page-20-0"></span>**Procedencias**

El presente trabajo se realizó con procedencias traídas de tres diferentes localidades, 1) Cañón de la Laja, Santa Olaya, Mazapil, Zacatecas, 2) Sierra Guadalupe Garzarón, Concepción del Oro, Zacatecas y 3) Santa Victoria, Saltillo, Coahuila (Cuadro 1).

Cuadro 1. Localización geográfica, altitud, precipitación y temperatura de las tres procedencias de *Pinus cembroides* Zucc. ensayadas en el CAESA.

| Procedencia                                     |                     | Localización geográfica                      | Altitud | Pp                     | T                                                   |
|-------------------------------------------------|---------------------|----------------------------------------------|---------|------------------------|-----------------------------------------------------|
|                                                 | Latitud<br>Norte    | Longitud<br>Oeste                            | (msnm)  | (mm)                   | $(^{\circ}C)$                                       |
| Mazapil, Zac.                                   |                     | $24^{\circ} 35' 08''$ $101^{\circ} 27' 52''$ | 2680    | $476^{\dagger\dagger}$ | $16.3$ <sup>\\times\{\ml{m}}}\end{math{math}}</sup> |
| Concepción del Oro, Zac.                        |                     | $24^{\circ}35'25''$ 101° 11' 08"             | 1690    | $476^{\dagger\dagger}$ | $16.3$ <sup>\\times\imess</sup>                     |
| Saltillo, Coah.<br>$+ +$<br>10.77<br>$\sqrt{2}$ | $\sqrt{2}$<br>10.77 | $25^{\circ} 30' 36''$ 101° 10' 19"           | 2360    | $370^{\mathrm{T}}$     | $18.8^{\text{T}}$                                   |

 $\hat{A}^{\dagger}$  = (CETENAL, 1977),  $\hat{A}^{\dagger}$  = (CETENAL, 1977)

 $^{\P}$  = CONAGUA (2000)  $^{\P}$  = (INIFAP, 1990);

 $Pp = Precipitación media anual (mm), T = Temperatura media anual (°C)$ 

#### <span id="page-20-1"></span>**Propagación de la planta.**

 La semilla para la propagación de estas plantas se obtuvo a través del proyecto de investigación "Banco de germoplasma de árboles del Norte de México" de la UAAAN. Dichas plantas se propagaron en el vivero del Departamento Forestal usando el sistema de propagación tradicional con envases de polietileno negro, con tierra de monte como sustrato (Morales, 2002).

#### <span id="page-21-0"></span>**Diseño experimental**

 La plantación sujeta a este estudio se encuentra en un arreglo experimental de bloques completos al azar, formado de tres procedencias (tratamientos), cuatro bloques colocados perpendicularmente a la pendiente y como unidad experimental son 48 plantas. Las 12 unidades experimentales de todos los bloques dan 576 plantas en total. Además, se usaron plantas de borde de la misma especie estas fueron 102 plantas para así dar un total en toda la plantación de 678 plantas.

 Para este estudio sólo se tomaron en cuenta las plantas de las unidades experimentales, omitiendo las plantas de borde de la plantación (Figura 1).

#### <span id="page-21-1"></span>**Establecimiento y manejo de la plantación**

 Esta plantación de *Pinus cembroides* realizada en el CAESA, se efectuó los días 17 y 18 de Junio de 1992. La edad de la planta al momento de la plantación, era de 43 meses, se plantaron un total de 678 plantas, en forma de tres bolillo a 1.8 m de espaciamiento entre plantas y plantadas en cepa común. Los días 18 y 19 de junio, se aplicaron dos riegos de trasplante. Los días 3 y 4 de agosto de 1992 se efectuó una reposición de plantas muertas en todo el ensayo, primero se reemplazaron plantas útiles y después se continuó con las de borde. Se repusieron un total de 98 plantas útiles y 28 plantas de borde, siendo un total de 126 plantas muertas las que fueron reemplazadas en todo el ensayo esto es un 18.58 del 100% inicial.

 En el año del 2002, se realizó el primer reporte de ésta plantación, llamado "Sobrevivencia, crecimiento, arquitectura de copa y características estomáticas en tres procedencias de *Pinus cembroides* Zucc.", el cual sirvió como punto de comparación con los resultados obtenidos en este nuevo estudio a 17 años 8 meses de establecida la plantación.

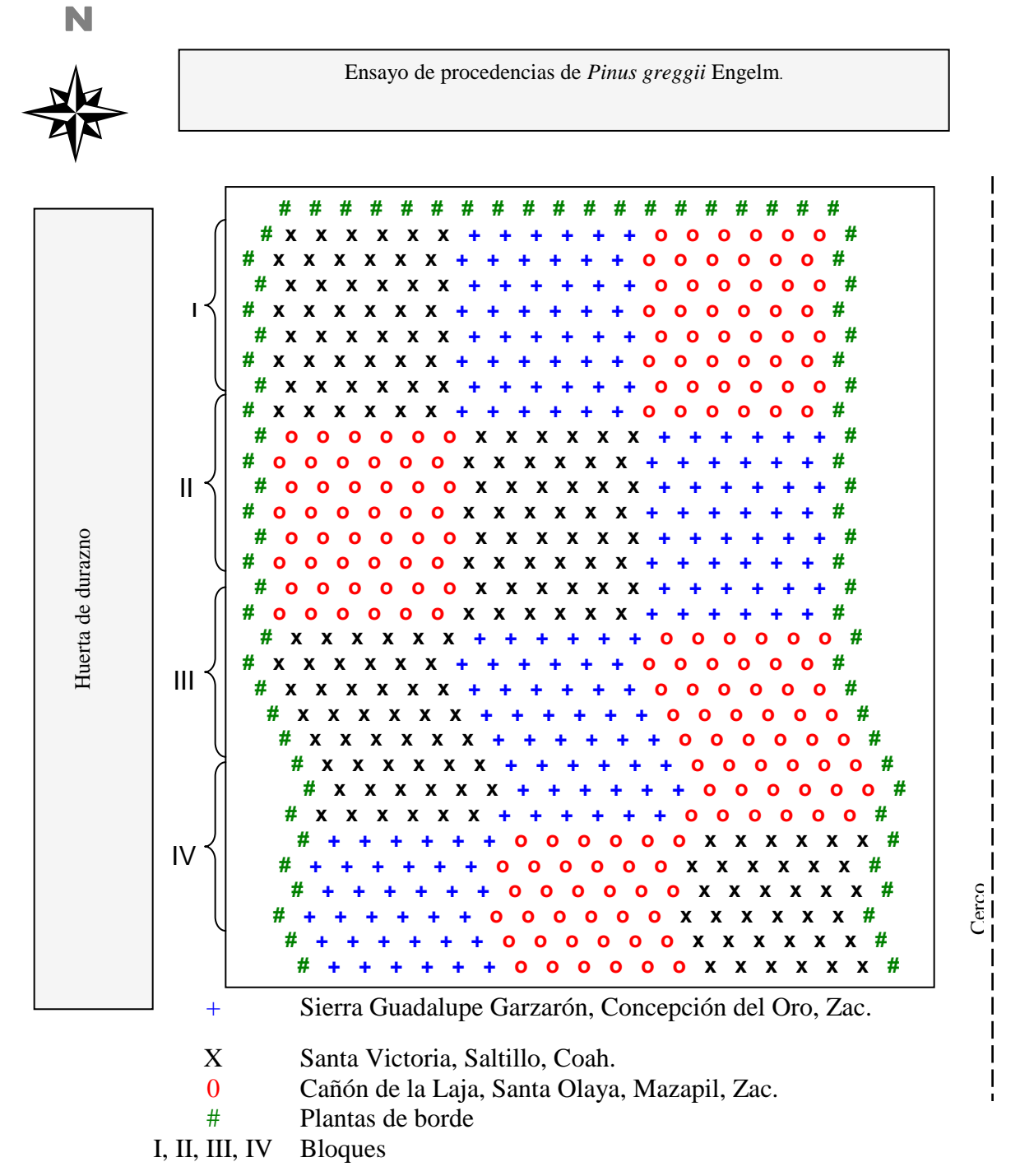

Figura 1. Croquis de la plantación del ensayo de tres procedencias de *Pinus cembroides* Zucc., en el CAESA, Arteaga, Coah.

### <span id="page-23-0"></span>**Variables evaluadas**

 La sobrevivencia se determinó con el conteo directo en campo de los árboles existentes en el momento de la evaluación con respecto al número de árboles iniciales en el año 1992. La sobrevivencia se evaluó el día 24 de abril del 2010. De esta manera el porcentaje (%) de sobrevivencia se calculó de esta manera:

Sobrevivencia (
$$
\%
$$
) =  $\frac{\text{Número de plantas al momento de la evaluación}}{\text{Número de plantas iniciales}}$  (100)

 Altura Final. La altura final en cm se midió en dos etapas, la primera el día 24 de abril de 2010 y después el día 16 de junio de 2010. Y se midió desde la base del tallo hasta la yema apical con una pértiga de fibra de vidrio de 5 metros graduada en centímetros.

 Incremento total en altura (ITAL). Se obtuvo sacando la diferencia de la altura final (de 2010) menos la altura inicial (de 1992) de los árboles de la plantación. Para sacar el ITAL se utilizó la siguiente fórmula.

$$
ITAL \ (cm) = Altura final - Altura inicial
$$

 Incremento corriente anual en altura (ICAA). Este se obtuvo del cociente entre el incremento total en altura y la edad total de los árboles, y para este cálculo se empleo la siguiente formula.

ICAA (cm) = *Incremento total en altura (cm) / 17 años.*

 Diámetro basal final. Se midió utilizando un vernier digital con aproximación al mm, considerando el cuello del tallo lo más cerca posible al ras del suelo. Se midió solo el diámetro basal, ya que muchos de los árboles no alcanzaban la altura para medir el diámetro normal, éste se midió en dos etapas, la primera el 24 de abril de 2010 y la segunda el 16 de junio de 2010.

 Incremento total en diámetro basal (ITDB). Se obtuvo de la diferencia del diámetro final (de 2010) menos el diámetro inicial (de 1992) de los árboles. Para calcular el incremento total en diámetro basal se empleó la siguiente fórmula:

ITDB (cm) = *Diámetro basal final (cm) – Diámetro basal inicial (cm)*.

 Incremento corriente anual en diámetro basal (ICADB). Se obtuvo de dividir el incremento total en diámetro basal entre la edad total de los árboles, para calcular el incremento corriente anual en diámetro basal se utilizo la siguiente formula:

ICADB (cm) = *Incremento total en diámetro basal (cm) / 17 años*.

 Altura de copa (m). Esta se midió utilizando una cinta métrica graduada en centímetros. Y se registró desde la rama más baja hasta el inicio de la yema apical.

 Diámetro de copa (m). Se midió con una cinta métrica graduada en cm, para esto se obtuvo un promedio del diámetro mayor y diámetro menor de la copa.

Área de copa  $(m^2)$ . El área de copa se calculó con la siguiente fórmula:

$$
\text{Área de copa} \, (m^2) = (\pi * D^{-2}) / 4
$$

Donde:

 $\pi = 3.1416$ 

 $D^{2}$ <sup>=</sup> Diámetro mayor en cm

Volumen de copa  $(m<sup>3</sup>)$ . Se calculó también el volumen de copa, este cálculo se realizó con la siguiente formula:

Volume *de copa* 
$$
(m^3) = ((D + d + \sqrt[2]{D*d}) * A) / 3
$$

Donde:

 $D =$ Diámetro mayor (cm)

 $D =$ Diámetro menor (cm)

 $A = Altura$  (cm)

Verticilos

 Número de verticilos. Se contó el número total de verticilos presentes en cada árbol evaluado, pero sólo se escogieron aleatoriamente 10 árboles de cada unidad experimental de cada bloque, dando un total de 120 árboles evaluados a los que se le contaron el número total de verticilos.

 Número de ramas en los últimos cuatro verticilos. De los árboles seleccionados que se le contaron el número de verticilos, a esos mismos se le contó el número de ramas en los últimos cuatro verticilos.

 Estos análisis relacionados con los verticilos se realizaron para tener más en claro la arquitectura de copa para definir la conformación de copa tanto en ramas como en verticilos.

 También se evaluó el porcentaje de bifurcación observando aquellos árboles que habían perdido la yema líder a causa de un ataque de *Retinia arizonensis*. Y se calculó con la siguiente formula:

Bifurcación (%) = 
$$
\frac{\text{Árboles bifurcados}}{\text{Total de árboles observados}}
$$
 (100)

### <span id="page-26-0"></span>**Transformación de variables**

 La sobrevivencia en porcentaje y el porcentaje de bifurcación, se transformaron a valores angulares utilizando la siguiente ecuación:

$$
arcseno = \sqrt[2]{\frac{x}{100}}
$$

Donde:

X= Sobrevivencia y en su caso bifurcación (%)

Variables dasométricas

 La altura inicial, la altura final, el diámetro basal inicial, el diámetro basal final, el incremento total en diámetro basal, el incremento corriente anual en diámetro basal, el diámetro de copa, el volumen de copa y el área de copa, fueron transformadas con base en la raíz cuadrada de los datos para así cumplir con los supuestos del análisis de varianza.

 En cuanto al incremento total en altura, el incremento corriente anual en altura, la altura de copa, el número de verticilos y el número de ramas no sufrieron ninguna transformación en sus datos.

 Se eliminaron seis datos de la base de datos original, esto para normalizar los datos y así cumplir con los supuestos de análisis de varianza.

#### <span id="page-27-0"></span>**Procesamiento estadístico**

 El procesamiento estadístico y análisis estadístico se realizó mediante el programa estadístico Statistical Analysis System Versión 9.1 (SAS); la información dasométrica tomada en formatos de campo, se capturó en hojas electrónicas de cálculo del programa Microsoft Excel.

 Se utilizó para el análisis de varianza el modelo estadístico correspondiente a un diseño de bloques completos al azar el cual se presenta a continuación:

$$
Yij = \mu + \beta i + pj + \varepsilon ij
$$

*i =* 1, 2, 3, 4 Bloques

 $j = 1, 2, 3$  Procedencias

Donde:

- *Yij* = Observación en la *j-ésima* procedencia en el *i-ésimo* bloque
- $\mu$  = Efecto de la media poblacional.
- $\beta i$  = Efecto del *i-ésimo* bloque.
- *pj* = Efecto de la *j-ésima* procedencia

*εij* = Efecto del error experimental que corresponde al error de la *j-ésima* procedencia en el *i-ésimo* bloque.

 Los resultados fueron procesados mediante el análisis de varianza (ANVA) usando el Proc ANOVA de SAS.

 Para tomar la decisión si existen diferencias o no entre las procedencias se tomó en cuenta el ANVA cuando éste arrojó diferencias significativas ( $\alpha$ =0.05) o altamente significativas  $(\alpha=0.01)$ , se realizó la prueba Tukey de separación de medias con el SAS.

## **RESULTADOS Y DISCUSIÓN**

#### **Sobrevivencia**

<span id="page-29-1"></span><span id="page-29-0"></span> El análisis de varianza realizado para la sobrevivencia en la plantación arrojó diferencias significativas ( $p = 0.0225$ ) entre las procedencias de la plantación (Apéndice 1). La prueba Tukey de separación de medias determinó que la procedencia de Concepción del Oro, Zacatecas tuvo una sobrevivencia significativa respecto a la de Santa Victoria, Saltillo. Mientras que la procedencia de Mazapil, Zacatecas no fue significativa ni con Concepción ni Saltillo (Cuadro 2).

Cuadro 2. Prueba de comparación de los valores medios de sobrevivencia (%) de Tukey de tres procedencias de *Pinus cembroides*, en el CAESA, Arteaga, Coah.

| Procedencias | Sobrevivencia (%) |    |  |  |
|--------------|-------------------|----|--|--|
| Concepción   | 89.06             | a  |  |  |
| Mazapil      | 82.29             | ab |  |  |
| Saltillo     | 73.96             | b  |  |  |

Valores medios con letras iguales no son estadísticamente diferentes (Tukey, 0.05). n=4

 La sobrevivencia promedio de las tres procedencias en la plantación a 17 años 8 meses de establecida fue de 81.77 %, mientras que a comparación del estudio anterior a 9 años 10 meses de la misma plantación, esta presentó una sobrevivencia promedio de 81.94 %, lo cual es muy semejante la sobrevivencia en ambos estudios, sólo que para este segundo trabajo un individuo fue el que desapareció, es por eso la diferencia. De igual forma el análisis de varianza para la sobrevivencia en el año 2002 arrojó diferencias significativas (p  $= 0.0138$ ).

 Rodríguez y Aldrete (1989) al evaluar la sobrevivencia y los incrementos en altura y diámetro basal de *P. cembroides*, *P. maximartinezii* Rzedowski, *P. pinea* L., *P. eldarica* Medw., y *P. halepensis* Mill. en Buenavista, Saltillo, Coah. a 23 meses de establecida la plantación, reportan que *P. cembroides* presentó 75% de sobrevivencia, lo que atribuyeron a que *P. cembroides* fue la mejor adaptada debido a que es una especie nativa de la región.

 En un estudio de comparación del rendimiento de pinos en la reforestación de sitios marginales en Nuevo León, a cinco años de establecida la plantación, evaluaron la sobrevivencia de tres especies de piñoneros: *P. pseudostrobus*, *P. cembroides* y *P. greggii*, y dos especies del mediterráneo: *P. halepensis y P. brutia*. Domínguez *et al.* (2001) reportan que *P. cembroides* y *P. greggii* alcanzaron las mayores tasas de sobrevivencia 64 y 55 % respectivamente, mientras que *P. pseudostrobus* obtuvo 32 %; las especies introducidas, *P. halepensis* alcanzó 49 y *P. brutia* el 14%.

#### **Altura**

#### <span id="page-30-1"></span><span id="page-30-0"></span>**Altura final**

 De acuerdo al análisis de varianza realizado para la altura final, este arrojó diferencias significativas ( $p = 0.0034$ ) (Apéndice 1). La prueba de separación de medias de Tukey arrojó que la procedencia de Mazapil, es mayor significativamente que la de Saltillo y Concepción (Cuadro 3).

| Procedencias | Altura final (cm) |   |  |
|--------------|-------------------|---|--|
| Mazapil      | 284.18            | a |  |
| Saltillo     | 244.25            | b |  |
| Concepción   | 238.41            | b |  |

Cuadro 3. Altura final de tres procedencias de *Pinus cembroides*, en el CAESA, Arteaga, Coah.

Valores medios con letras iguales no son estadísticamente diferentes (Tukey, 0.05). n=4

 La procedencia de Mazapil fue la que mayor altura total alcanzó (284.18 cm), mientras que la procedencia de Concepción presentó la menor altura total (238.41 cm), la procedencia de Saltillo presentó una altura intermedia (244.25 cm) pero diferente significativamente a la de Mazapil e igual a la de Concepción.

 Al inicio de la plantación, la procedencia de Concepción tuvo una altura significativamente mayor que las otras dos, casi el doble de altura, y ahora a 17 años 8 meses de establecida tiene la menor altura que las otras dos procedencias aunque contra la de Mazapil es menor significativamente y con la de Saltillo no hubo diferencias.

 En su evaluación de crecimiento de en una plantación a 93 meses de establecida en Buenavista, Saltillo, Coahuila, Trujillo (1995) encontró que *Pinus halepensis* resultó con mayores incrementos en altura, mientras que *Pinus cembroides* y *Pinus eldarica* fueron inferiores, reporta para *Pinus cembroides* una altura final de 107.31 cm.

#### <span id="page-32-0"></span>**Incremento total en altura**

 Para el periodo de tiempo de 1992 - 2002, el análisis de varianza arrojó diferencias significativas ( $p = 0.0303$ ) (Apéndice 1). La prueba de separación de medias Tukey, arrojó que la procedencia de Mazapil, fue la que más incremento total presentó respecto a las otras dos (Cuadro 4).

 El análisis de varianza realizado para el incremento total en altura del periodo 1992 - 2010, arrojó diferencias significativas ( $p = 0.0012$ ) entre las procedencias (Apéndice 1). La prueba de Tukey arrojó que la procedencia de Mazapil fue la que presentó mayor incremento significativo con las procedencias de Concepción y Saltillo.

 Para el periodo 2002 - 2010, el análisis de varianza arrojó diferencias significativas (p = 0.0533) entre las procedencias (Apéndice 1). Mientras que la prueba de Tukey realizada arrojó que las tres procedencias son significativamente diferentes entre sí, es decir, hubo diferencias entre todas ellas, siendo la procedencia de Mazapil la que presentó un mayor incremento total en altura y Concepción la que menos incremento tuvo.

| <b>Procedencias</b> | Incremento total en<br>altura $92 - 02$ (cm) |    | Incremento total en<br>altura 92 - 10 (cm) |   | Incremento total en<br>altura $02 - 10$ (cm) |              |
|---------------------|----------------------------------------------|----|--------------------------------------------|---|----------------------------------------------|--------------|
| Mazapil             | 99.62                                        | a  | 268.40                                     | a | 169.24                                       | a            |
| Concepción          | 70.35                                        | b  | 206.07                                     | b | 135.69                                       | b            |
| Saltillo            | 81.84                                        | ab | 230.58                                     | h | 148.65                                       | $\mathbf{c}$ |

Cuadro 4. Incremento total en altura de ciclos 1992 – 2002, 1992 – 2010 y 2002 – 2010 de tres procedencias de *Pinus cembroides*, en el CAESA, Arteaga, Coah.

Valores medios con letras iguales no son estadísticamente diferentes (Tukey, 0.05). n=4

 En la evaluación realizada en el 2002, la procedencia que mas creció fue la de Mazapil (99.62 cm), la cual fue estadísticamente mayor a Concepción (70.35 cm), pero igual a Saltillo (81.84 cm). Es decir, que a pesar que al momento de la plantación Concepción tenia casi el doble en altura, fue la que menos creció en este ensayo de procedencias.

 Para este nuevo estudio realizado en el 2010, se mantuvo casi la misma tendencia, ya que la procedencia que más ha crecido en estos 17 años 8 meses de establecida la plantación es la de Mazapil (268.40 cm), ya que presentó valores mayores que Concepción (206.07 cm) y que Saltillo (230.58 cm), siendo Concepción y Saltillo estadísticamente iguales y a diferencia del 2002, Saltillo era igual estadísticamente que Mazapil.

 Para el periodo de tiempo del 2002 – 2010, las tres procedencias fueron diferentes entre si, Mazapil presentó el valor más alto (169.24 cm), Concepción el valor más bajo (135.69 cm) y Saltillo presentó un valor intermedio entre las dos procedencias anteriores (148.65 cm). Esto muestra que las plantas crecieron más en los últimos 7 años 8 meses que en los primeros 10 años de establecida la plantación. La procedencia de Mazapil incrementó 69.62 cm más en los últimos 7 años, mientras que la de Concepción incrementó 65.34 cm más y la de Saltillo presentó un incremento de 66.81 cm en esos últimos 7 años 8 meses.

 Domínguez *et al.* (2001) en su estudio de comparación del rendimiento de pinos en la reforestación de sitios marginales en Nuevo León, a cinco años, reporta un incremento en altura de *Pinus cembroides* de 55 cm, siendo la especie que menor incremento presentó en esa plantación, debido a que es una especie de lento crecimiento.

 El incremento que Domínguez reporta, es inferior al que arrojó este estudio, ya que a cinco años de establecida esa plantación, el reporta 55 cm de incremento y este estudio en

siete años ocho meses arrojó un incremento de 135.69 cm en la procedencia que menor incremento presentó en el ensayo.

#### <span id="page-34-0"></span>**Incremento corriente anual en altura**

 El análisis de varianza para la comparación en el periodo de 1992 - 2002, arrojó diferencias significativas (p = 0.0303) (Apéndice 1). La prueba Tukey de separación de medias arrojó que la procedencia de Mazapil fue la que significativamente presentó mayor incremento que la procedencia de Concepción, pero la de Saltillo es igual a ambas procedencias (Cuadro 5).

 Para el incremento corriente anual en altura el análisis de varianza en la comparación de 1992 - 2010, arrojó diferencias significativas (p = 0.0018) (Apéndice 1). La prueba de Tukey de separación de medias arrojó que la procedencia de Mazapil presentó un incremento corriente anual superior en altura que fue significativo a la de Concepción y Saltillo.

 En cuanto al periodo de tiempo del 2002 - 2010, el análisis de varianza arrojó diferencias altamente significativas ( $p = 0.0009$ ) (Apéndice 1). La prueba de Tukey determinó que la procedencia de Mazapil tuvo un mayor incremento a las de Concepción y Saltillo.

| $2002 - 2010$ de tres procedencias de 1 mas cemprodues, en el CAESA, Arteaga, Coan. |                      |    |                         |             |                      |   |
|-------------------------------------------------------------------------------------|----------------------|----|-------------------------|-------------|----------------------|---|
|                                                                                     | Incremento corriente |    | Incremento corriente    |             | Incremento corriente |   |
| Procedencias                                                                        | anual en altura 92 - |    | anual en altura 92 - 10 |             | anual en altura 02 - |   |
|                                                                                     | $02$ (cm)            |    | (cm)                    |             | $10$ (cm)            |   |
| Mazapil                                                                             | 11.07                | a  | 15.78                   | a           | 21.15                | a |
| Concepción                                                                          | 7.83                 | b  | 12.17                   | $\mathbf b$ | 17.07                | b |
| Saltillo                                                                            | 9.10                 | ab | 13.56                   | b           | 18.58                | b |

Cuadro 5. Incremento corriente anual en altura en los ciclos  $1992 - 2002$ ,  $1992 - 2010$  y 2002 – 2010 de tres procedencias de *Pinus cembroides*, en el CAESA, Arteaga, Coah.

Valores medios con letras iguales no son estadísticamente diferentes (Tukey, 0.05). n=4

 Para los periodos de 1992 - 2010 y 2002 - 2010, la procedencia de Mazapil presentó un incremento corriente anual en altura mayor a las otras dos procedencias (15.78 y 21.15 cm, respectivamente), pero en comparación al estudio del 2002, presentó mayor incremento que Concepción, pero igual a Saltillo el incremento fue de (11.07 cm). Mientras que Concepción y Saltillo presentaron incrementos iguales en todos los periodos de tiempo.

 Al evaluar la sobrevivencia y los incrementos en altura y diámetro basal de *P. cembroides*, *P. maximartinezii*, *P. pinea* L., *P. eldarica*, y *P. halepensis*. en Buenavista, Saltillo, Coah. a 23 meses de establecida la plantación, Rodríguez y Aldrete (1989) reportan para *P. cembroides* un incremento en altura de 14.63 cm y comparándolo con este estudio, los incrementos que ellos reportan, son similares a los de Concepción y Saltillo, pero inferiores a los de Mazapil.

 En un estudio de evaluación del crecimiento en una plantación de árboles de navidad bajo régimen de fertilización en Saltillo, Coah., Nájera *et al.* (2004) reporta que *Pinus cembroides* respondió mejor a la dosis mayor de fertilizante 17-17-17 (tratamiento 3) con el valor más alto de crecimiento en altura (17.91 cm); para esta misma variable y especie el osmocote mostró el menor valor, siendo inclusive inferior al testigo.

#### **Diámetro basal**

### <span id="page-36-1"></span><span id="page-36-0"></span>**Diámetro basal final**

 Para el diámetro basal final, el análisis de varianza realizado arrojó diferencias significativas ( $p = 0.0133$ ) (Apéndice 1). La prueba de Tukey de separación de medias, arrojó que la procedencia de Mazapil, presentó mayor diámetro basal que las otras dos procedencias de la plantación (Cuadro 6).

Cuadro 6. Diámetro basal final de tres procedencias de *Pinus cembroides*, en el CAESA, Arteaga, Coah.

| Procedencias | Diámetro basal final (cm) |   |  |  |
|--------------|---------------------------|---|--|--|
| Mazapil      | 7.80                      | a |  |  |
| Saltillo     | 7.04                      | b |  |  |
| Concepción   | 6.94                      | b |  |  |

Valores medios con letras iguales no son estadísticamente diferentes (Tukey, 0.05). n=4

 Cabe mencionar que el diámetro basal final en el 2002 no presentó diferencias entre las tres procedencias, pero ahora a 17 años 8 meses de establecida la plantación si existen diferencias significativas entre la procedencia de Mazapil (7.80 cm), que fue superior a la de Concepción (6.94 cm) y Saltillo (7.04 cm). De esta forma la procedencia de Mazapil es la que mas creció en diámetro basal en este periodo de tiempo.

 Trujillo (1995) reporta en su evaluación a 93 meses de establecida la plantación en Buenavista, Saltillo, Coahuila, para *Pinus cembroides* un diámetro basal final de 3.84 cm, que comparado con el diámetro basal que arrojó este presente estudio, pues es muy similar si tomamos en cuenta los meses a que Trujillo realizó su estudio, ya que este presente trabajo pues ya se evaluó a una mayor edad.

 En este ensayo de procedencias es necesario realizar un aclareo, ya que las copas de los árboles están rosando entre si y existe muy poco espacio entre individuos así al haber tanta competencia pues el arbolado no crece ni se desarrolla de manera adecuada. Y así no demuestra su amplio potencial debido a la gran competencia que existe entre individuos.

 Los aclareos se deben aplicar porque la competencia por la luz, agua y nutrientes se vuelve más fuerte, año tras año, entre los árboles. Por ello, se debe estar atento en los primeros años para aplicar los preaclareos, después los aclareos necesarios. Al principio, los árboles tienen espacio suficiente para crecer. Pero, con el tiempo, sus copas crecen, se hacen más anchas cierran el paso a la luz; entonces, comienza una competencia muy fuerte entre los árboles, por los nutrientes, agua y luz. Los árboles más fuertes mejor desarrollados son los que ganan estos recursos; los otros árboles lo logran en buen desarrollo, por lo tanto, no muestran el vigor y la fortaleza de los dominantes (Daniel *et al.* 1992).

 En las plantaciones muchos árboles presentan defectos tales como: bifurcaciones, ejes torcidos, plagas y enfermedades. Es importante eliminar estos árboles para que los de buena calidad se desarrollen en mejores condiciones (Daniel *et al.* 1992).

### <span id="page-37-0"></span>**Incremento total en diámetro basal**

 En el análisis de varianza realizado para el periodo de tiempo de 1992 - 2002, no se encontraron diferencias entre las tres procedencias de *Pinus cembroides* de la plantación (Apéndice 1). Esto significa que a 9 años 10 meses de establecida la plantación tenían el mismo incremento en diámetro basal, pero para el siguiente periodo de tiempo de 1992 - 2010 ya existieron diferencias entre los incrementos (Cuadro 7).

 Para el Incremento total en diámetro basal de 1992 - 2001, el análisis de varianza realizado arrojó diferencias significativas ( $p = 0.0056$ ) entre las procedencias (Apéndice 1). La prueba de Tukey de separación de medias, arrojó que la procedencia de Mazapil, presentó un incremento total en diámetro basal mayor a la de Saltillo y Concepción. Estas últimas presentaron incrementos iguales.

En el periodo del 2002 - 2010, el análisis de varianza arrojó diferencias significativas ( $p =$ 0.0533), entre las procedencias (Apéndice 1). La prueba de Tukey determinó que la procedencia que mayor incremento presentó fue la de Mazapil y la de Concepción al contrario presentó el menor incremento total en diámetro basal, mientras que la de Saltillo, presentó un incremento intermedio.

| Procedencias | Incremento total en<br>diámetro basal 92 -02<br>(cm) | Incremento total en<br>diámetro basal 92 -<br>$10$ (cm) | Incremento total en<br>diámetro basal 02 - 10<br>(cm) |
|--------------|------------------------------------------------------|---------------------------------------------------------|-------------------------------------------------------|
| Mazapil      | 3.59                                                 | 7.35<br>a                                               | 3.79<br>a                                             |
| Saltillo     | 3.12                                                 | 6.62<br>b                                               | 3.50<br>ab                                            |
| Concepción   | 3.12                                                 | 6.29<br>h                                               | 3.20<br>h                                             |

Cuadro 7. Incremento total en diámetro basal en los ciclos 1992 – 2002, 1992 – 2010 y 2002 – 2010 de tres procedencias de *Pinus cembroides*, en el CAESA, Arteaga, Coah.

Valores medios con letras iguales no son estadísticamente diferentes (Tukey, 0.05). n=4

 En el estudio realizado en el 2002, las tres procedencias fueron iguales estadísticamente Mazapil (3.59 cm), Concepción (3.12 cm) y Saltillo (3.12), esto refleja que crecieron en diámetro basal uniformemente las tres procedencias ya que cuando se presenta una igual densidad pues se refleja en el diámetro normal del arbolado que es igual, mientras que a una desigual densidad pues existen diámetros desiguales.

 Para este nuevo estudio, la procedencia de Mazapil (7.35 cm) presentó un incremento total en diámetro basal superior a las otras dos procedencias, mientras que Concepción (6.29 cm) y Saltillo (6.62 cm), no presentaron diferencias.

 Al comparar los primeros 10 años contra los últimos 7 años 8 meses, no existe tanta diferencia entre los periodos, pero aun siendo un periodo de tiempo menor en los últimos 7 años 8 meses, se presentaron incrementos totales en diámetro basal superiores a los primeros 10 años. Mazapil (3.79 cm), obtuvo in incremento en diámetro basal superior a Concepción (3.20 cm), pero igual a Saltillo (3.50 cm).

 En su estudio de "Ensayos de especies con pinos piñoneros en el nordeste de México", Ríos y Návar (2008) reportan para *Pinus cembroides* un incremento total en diámetro basal de 7.4 cm de diámetro basal, que comparado con este estudio es un poco mayor, ya que este estudio arrojó en promedio de las tres procedencias 6.75 cm, pero hay que tomar en cuenta que el estudio de Ríos y Návar (2008) se realizó a 19 años de establecida la plantación y este estudio es a 17 años 8 meses de establecida la plantación en el CAESA.

#### <span id="page-39-0"></span>**Incremento corriente anual en diámetro basal**

 Para el periodo de tiempo de 1992 - 2002, en el análisis de varianza realizado no se encontraron diferencias entre las procedencias de la plantación de *Pinus cembroides* (Apéndice 1) (Cuadro 8).

 En el incremento corriente anual en diámetro basal, para el periodo de tiempo 1992 - 2010, el análisis de varianza arrojó diferencias significativas ( $p = 0.0079$ ) (Apéndice 1). Y la prueba de Tukey, determinó que la procedencia de Mazapil, presentó un incremento

corriente anual superior a la de Saltillo y Concepción, éstas últimas presentaron incrementos corrientes anuales iguales.

 En el periodo de tiempo 2002 - 2010, el análisis de varianza, arrojó diferencias significativas ( $p = 0.0533$ ), entre las procedencias (Apéndice 1). La prueba de Tukey de separación de medias, arrojó que la procedencia de Mazapil presentó un incremento superior a la de Concepción, pero igual a la de Saltillo, mientras que la de Mazapil y Saltillo fueron iguales estadísticamente.

Cuadro 8. Incremento corriente anual en diámetro basal en los ciclos de 1992 – 2002, 1992 – 2010 y 2002 – 2010 de tres procedencias de *Pinus cembroides*, en el CAESA, Arteaga, Coah.

| Procedencias | Incremento corriente<br>anual en diámetro<br>basal $92 - 02$ (cm) | Incremento corriente<br>anual en diámetro<br>basal 92 - 10 (cm) | Incremento corriente<br>anual en diámetro<br>basal $02 - 10$ (cm) |
|--------------|-------------------------------------------------------------------|-----------------------------------------------------------------|-------------------------------------------------------------------|
| Mazapil      | 0.40                                                              | 0.43<br>a                                                       | 0.47<br>a                                                         |
| Saltillo     | 0.34                                                              | 0.39<br>h                                                       | 0.43<br>ab                                                        |
| Concepción   | 0.34                                                              | 0.37<br>h                                                       | 0.40<br>h                                                         |

Valores medios con letras iguales no son estadísticamente diferentes (Tukey, 0.05). n=4

 En el estudio del 2002, Morales encontró que el incremento corriente anual en diámetro basal de la procedencia de Mazapil fue de 0.40 cm, en la procedencia de Saltillo fue de 0.34 cm y en la de Concepción fue 0.34 cm, y en este presente estudio la procedencia que mayor incremento corriente anual en diámetro basal presento es la de Mazapil (0.43 cm), mientras que las otras dos fueron iguales estadísticamente, Concepción (0.37 cm) y Saltillo (0.39 cm).

 El incremento corriente anual en los últimos 7 años 8 meses de establecida la plantación, se presentó de la siguiente manera, Mazapil (0.47 cm) fue superior a Concepción (0.40 cm),

pero igual que Saltillo (0.43 cm). Así de esta manera Saltillo fue estadísticamente igual a las otras dos procedencias.

 En su estudio de evaluación de sobrevivencia y de incrementos en altura y diámetro, Rodríguez y Aldrete (1989) reportan para *Pinus cembroides* Zucc. un incremento de 0.63 cm a 23 meses de establecida.

### **Arquitectura de copa**

#### <span id="page-41-1"></span><span id="page-41-0"></span>**Altura de copa**

 El análisis de varianza realizado para la altura de copa, arrojó diferencias significativas (p = 0.0029) (Apéndice 1). La prueba de Tukey determinó que la procedencia de Mazapil presentó una altura de copa (2.65 m) superior a Concepción (2.21 m) y a Saltillo (2.28 m) (Cuadro 9).

Cuadro 9. Altura de copa de tres procedencias de *Pinus cembroides* Zucc., en el CAESA, Arteaga, Coah.

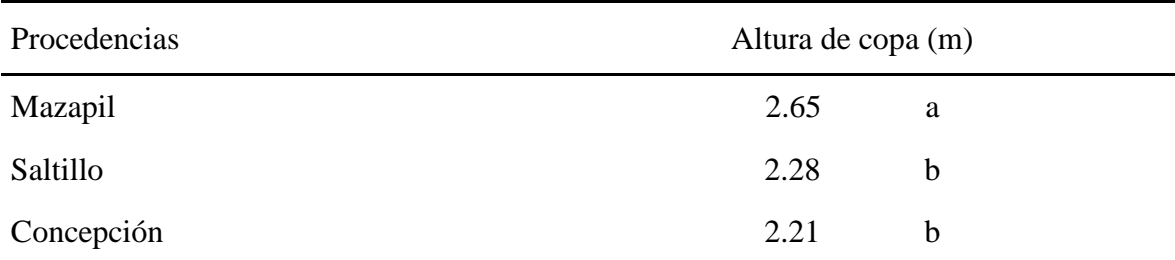

Valores medios con letras iguales no son estadísticamente diferentes (Tukey, 0.05). n=4

 Así al analizar la altura de copa, es posible ver que tan alta es la copa del suelo, esto sirvió para fines de analizar las características de los árboles de navidad, para que el árbol tenga una mejor apariencia y no estén las ramas prácticamente rosando el suelo, sino que exista un espacio para que se denoten perfectamente las partes del árbol.

#### <span id="page-42-0"></span>**Diámetro de copa**

 Para el diámetro de copa en el periodo de tiempo 1992 – 2002, el análisis de varianza realizado, arrojó diferencias significativas ( $p = 0.0439$ ) (Apéndice 1). La prueba de Tukey arrojó que la procedencia de Concepción presentó un diámetro de copa igual que la de Mazapil, pero diferente a la de Saltillo, estas dos últimas presentaron un diámetro de copa igual (Cuadro 10).

 Para 1992 – 2010, en el análisis de varianza no se encontraron diferencias entre las procedencias de *Pinus cembroides* ensayadas en el CAESA, Arteaga, Coah. (Apéndice 1).

| Procedencias |      |    | Diámetro de copa $92 - 02$ (m) Diámetro de copa $92 - 10$ (m) |
|--------------|------|----|---------------------------------------------------------------|
| Concepción   | 0.78 | a  | 1.63                                                          |
| Mazapil      | 0.72 | ab | 1.63                                                          |
| Saltillo     | 0.68 | b  | 1.64                                                          |

Cuadro 10. Diámetro de copa en los ciclos 1992 – 2002 y 1992 – 2010 de tres procedencias de *Pinus cembroides*, en el CAESA, Arteaga, Coah.

Valores medios con letras iguales no son estadísticamente diferentes (Tukey, 0.05). n=4

 Para el periodo de tiempo 1992 – 2010, el diámetro de copa promedio de la procedencia de Saltillo fue de 1.64 m, esta procedencia presentó una varianza de 0.39 m. Mientras que la procedencia de Mazapil, presentó un diámetro de copa promedio de 1.63 m y una varianza de 0.42 m. Y la procedencia de Concepción tuvo un crecimiento en diámetro de copa promedio de 1.63 m y una varianza de 0.27 m.

 En los primeros 10 años de esta plantación, el diámetro de copa de la procedencia de Concepción se incrementó 0.78 m y en los siguientes 8 años se incrementó 0.85 m, para así a 17 años 8 meses de establecida se incremento 1.63 m en diámetro de copa. Aquí se muestra que presentó mayor incremento en los últimos ocho años de establecida. En cuanto a la procedencia de Saltillo, en los primeros 10 años creció 0.68 m, mientras que en los 8 años siguientes incrementó 0.96 m, y de igual forma que la procedencia anterior presentó mayor incremento en los últimos 8 años de establecida. La procedencia de Mazapil, presentó un incremento en los primeros 10 años de 0.72 m y en los 8 últimos años presentó un incremento de 0.91 m, y de igual manera presentó mayor incremento en estos últimos 8 años.

 En los últimos 8 años la procedencia de Saltillo presentó mayor incremento (0.96 m), seguida de la de Mazapil (0.91 m) y la que menor incremento presentó fue la de Concepción (0.85 m).

 Valencia *et al.* (2006) reportan en un estudio de ensayo de procedencias de *Pinus greggii*  Engelm. en dos localidades de la Mixteca alta de Oaxaca, México a 2.5 años después de la plantación para esta especie, pero variedad *australis* un diámetro de copa de 72.5 a 96.2 cm, mientras que para la variedad *greggii* de 46.9 a 74.9 cm, y para la otra localidad reportan para la variedad *australis* un diámetro de copa de 65.9 a 80.7 cm, y 43.0 a 57.5 cm para la otra localidad. Guardando las proporciones debido a que son especies diferentes a la del presente estudio, pues *Pinus greggii* presenta un mayor diámetro de copa debido a que es de mayor rápido crecimiento que *Pinus cembroides*.

# <span id="page-44-0"></span>**Área de copa**

 El análisis de varianza realizado para el área de copa de la plantación en el periodo 1992 – 2002, arrojó que no se encontraron diferencias entre las procedencias de *Pinus cembroides* presentes en el ensayo en el CAESA, Arteaga, Coahuila (Apéndice 1) (Cuadro 12).

 De igual forma, en el análisis de varianza realizado para el periodo de 1992 – 2010, tampoco se encontraron diferencias entre las procedencias del CAESA (Apéndice 1).

Cuadro 11. Área de copa en los ciclos 1992 – 2002 y 1992 – 2010 de tres procedencias de *Pinus cembroides*, en el CAESA, Arteaga, Coah.

| Procedencias | Área de copa $92 - 02$ (m <sup>2</sup> ) | Área de copa 92 – 10 (m <sup>2</sup> ) |
|--------------|------------------------------------------|----------------------------------------|
| Concepción   | 0.51                                     | 2.20                                   |
| Mazapil      | 0.42                                     | 2.18                                   |
| Saltillo     | 0.38                                     | 2.21                                   |

Valores medios con letras iguales no son estadísticamente diferentes (Tukey, 0.05). n=4

La procedencia de Concepción presentó un valor máximo de área de copa de  $7.14 \text{ m}^2$  y un valor mínimo de 0.36 m<sup>2</sup> con un valor medio de 2.21m<sup>2</sup>, la procedencia de Mazapil como valor máximo 6.50 m<sup>2</sup> y uno mínimo de 0.34 m<sup>2</sup> y la procedencia de Saltillo, presentó un valor máximo de 7.30 m<sup>2</sup> y 0.15 m<sup>2</sup> como valor mínimo y un valor medio de 2.21 m<sup>2</sup>.

### **Volumen de copa**

 En el primer periodo de tiempo 1992 – 2002, en el análisis de varianza realizado para el volumen de copa, no se encontraron diferencias en volumen de copa entre las procedencias (Apéndice 1) (Cuadro 11).

 De igual forma, en el análisis de varianza realizado en el periodo de 1992 – 2010, no se encontraron diferencias entre las tres procedencias de *Pinus cembroides* Zucc. en el CAESA, Arteaga, Coahuila.

| ac <i>Linus cembrolaes</i> , cli ci CALSA, Alicaga, Coali. |                                      |                                      |  |  |
|------------------------------------------------------------|--------------------------------------|--------------------------------------|--|--|
| Procedencias                                               | Volumen de copa $92 - 02$<br>$(m^3)$ | Volumen de copa $92 - 10$<br>$(m^3)$ |  |  |
| Concepción                                                 | 0.51                                 | 4.75                                 |  |  |
| Mazapil                                                    | 0.50                                 | 5.54                                 |  |  |
| Saltillo                                                   | 0.47                                 | 4.66                                 |  |  |

Cuadro 12. Volumen de copa en los ciclos 1992 – 2002 y 1992 – 2010 de tres procedencias de *Pinus cembroides*, en el CAESA, Arteaga, Coah.

Valores medios con letras iguales no son estadísticamente diferentes (Tukey, 0.05). n=4

 Para esta variable evaluada, tanto en el primer estudio que fue a 9 años 10 meses de establecida la plantación, como en este nuevo estudio a 17 años 8 meses, no se encontraron diferencias entre las tres procedencias, es decir todos los árboles tienen la misma conformación de la copa, para este nuevo estudio la procedencia de Concepción, presentó un valor de volumen de copa promedio de 4.75 m<sup>3</sup>, la procedencia de Mazapil 5.54 m<sup>3</sup> y la procedencia de Saltillo 4.66 m<sup>3</sup>.

 Así a 17 años 8 meses al no haber diferencias en diámetro de copa, en área de copa ni en volumen de copa, esto se puede atribuir a que no existen diferencias genéticas entre las procedencias.

### <span id="page-46-0"></span>**Número de verticilos**

 En el estudio realizado en el 2002, en el análisis de varianza realizado, no se encontraron diferencias entre las procedencias ensayadas en el CAESA (Apéndice 1) (Cuadro 13).

Pero en este presente estudio, el análisis de varianza arrojó diferencias significativas ( $p =$ 0.0242) entre las tres procedencias (Apéndice 1). La prueba de Tukey arrojó que la procedencia de Concepción es superior a la de Saltillo, pero igual a Mazapil.

Cuadro 13. Número de verticilos en los ciclos 1992 – 2002 y 1992 – 2010 de tres procedencias de *Pinus cembroides*, en el CAESA, Arteaga, Coah.

| Procedencias | Número de verticilos de | Número de verticilos de |  |  |
|--------------|-------------------------|-------------------------|--|--|
|              | $92 - 02$               | $92 - 10$               |  |  |
| Concepción   | 8.55                    | 10.85<br>a              |  |  |
| Mazapil      | 8.02                    | 10.37<br>ab             |  |  |
| Saltillo     | 8.20                    | 9.90<br>b               |  |  |

Valores medios con letras iguales no son estadísticamente diferentes (Tukey, 0.05). n=4

 Las plantas de la procedencia de Concepción, presentaron mayor número de verticilos (10.85) en promedio, dicha procedencia fue mayor comparada con la de Saltillo (9.90) pero igual que la de Mazapil (10.37). Al comparar los datos del estudio anterior con el presente, es posible darse cuenta que en casi 8 años, se incorporaron dos verticilos en promedio a las plantas de las diferentes procedencias.

 Valencia *et al.* (2006) reportan para *Pinus greggii* var. *australis* de 9 – 10 verticilos y para la var. *greggii* de 8 – 9 verticilos, y en la otra localidad reportan para la var. *australis*  de 8 – 10 verticilos y de 8 – 9 para la var. *greggii*.

 Comparando estos valores que los autores reportan con los de este estudio pues es muy similar, ya que casi son los mismos valores en cuanto a número de verticilos, pero ahí que tomar en cuenta que esta trabajo está realizado para *Pinus cembroides* y a casi 18 años de establecida la plantación.

#### <span id="page-47-0"></span>**Número de ramas en los verticilos**

 En el 2002, en el análisis de varianza realizado para el número de ramas en los últimos cuatro verticilos, no se encontraron diferencias entre las procedencias (Apéndice 1) (Cuadro 14).

 De igual manera en este nuevo estudio, en el análisis de varianza realizado para el número de ramas en los últimos cuatro verticilos no se encontraron diferencias entre las tres procedencias de *Pinus cembroides* de la plantación del CAESA (Apéndice 1).

| Procedencias | Número de ramas en los<br>verticilos de $92 - 02$ | Número de ramas en los<br>verticilos de $92 - 10$ |  |
|--------------|---------------------------------------------------|---------------------------------------------------|--|
| Concepción   | 2.99                                              | 13.03                                             |  |
| Mazapil      | 3.32                                              | 13.67                                             |  |
| Saltillo     | 3.13                                              | 13.50                                             |  |

Cuadro 14. Número de ramas en los verticilos en los ciclos 1992 – 2002 y 1992 – 2010 de las procedencias de *Pinus cembroides*, en el CAESA, Arteaga, Coah.

Valores medios con letras iguales no son estadísticamente diferentes (Tukey, 0.05). n=4

 Los árboles de la plantación desarrollaron más ramas en los últimos 8 años, ya que para los primeros 10 años desarrollaron en promedio 3.14 ramas en los últimos cuatro verticilos, y así a casi 18 años desarrollaron en promedio 13 ramas en los últimos cuatro verticilos, así quitándole las 3.4 ramas de los primeros 10 años pues incrementaron casi 10 ramas en los últimos 8 años.

 Vela (2002) al evaluar una prueba de progenie de *P. greggii* procedencia Los Lirios, en el CAESA, Arteaga, Coah. a 9 años ocho meses, reporta diferencias altamente significativas  $(p = 0.0006)$  y el número de ramas por verticilo en promedio fue de 4.31 ramas y al compararlo con el presente estudio a la misma edad que sería en los primeros 9 años 10 meses pues resultan diferentes debido a que son dos especies distintas y por lo mismo tienen diferentes hábitos de crecimiento.

## **Bifurcación**

<span id="page-48-0"></span> En el análisis de varianza realizado para el porcentaje de bifurcación no se encontraron diferencias entre las tres procedencias de *Pinus cembroides* Zucc. ensayadas en el CAESA, Arteaga, Coahuila (Apéndice 1) (Cuadro 15).

CAESA, Arteaga, Coah. Procedencias Porcentaje de bifurcación (%) Concepción 51.96 Mazapil 39.18 Saltillo 30.26

Cuadro 15. Porcentaje de bifurcación en tres procedencias de *Pinus cembroides*, en el

Valores medios con letras iguales no son estadísticamente diferentes (Tukey, 0.05). n=4

 La bifurcación se presentó cuando en el árbol se perdió la yema líder y éstos presentan una yema lateral derivada de las ramas laterales. La bifurcación se presentó por un ataque

de *Retinia arizonensis*, ya que según Cibrian *et al.* (1995) la especie de *Pinus cembroides*  es una de las especies hospederas de *Retinia arizonensis*.

 El porcentaje de bifurcación a 17 años 8 meses de establecida es de 40.46 %, esto es un alto porcentaje de bifurcación en la plantación, aunque debemos tomar en cuenta que *Pinus cembroides* es una especie hospedera natural de *Retinia arizonensis*.

 En una plantación de *Pinus cembroides*, Flores *et al.* (2001) realizaron una evaluación de daños causados por *Retinia arizonensis,* y reporta 50 % de la plantación muerta a causa de esta plaga.

#### **CONCLUSIONES**

<span id="page-50-0"></span>De acuerdo a los resultados obtenidos del presente estudio se establecen las siguientes conclusiones.

- 1) Las tres procedencias evaluadas presentaron muy buena aclimatación al sitio, ya que en otros estudios la sobrevivencia reportada para esta especie fue menor.
- 2) De las tres procedencias de *Pinus cembroides* la procedencia de Mazapil presentó los mejores resultados en cuanto a las variables dasométricas evaluadas.
- 3) Al comparar los resultados de todas la variables evaluadas de este estudio con el estudio realizado en el 2002, en muchas de las variables, los árboles presentaron mayores incrementos en los últimos 8 años de establecida la plantación.
- 4) En la arquitectura de copa, no se encontraron diferencias entre las procedencias, con esto no se puede determinar que procedencia es la mejor para la producción de árboles de navidad, ya que si solo tomamos en cuenta este aspecto pues todas son buenas para dicho objetivo.
- 5) En la evaluación del porcentaje de bifurcación, las tres procedencias fueron afectadas, aunque no se encontraron diferencias, por lo tanto la genética de las poblaciones no se vió reflejada para contrarrestar los ataques de *Retinia arizonensis* sufridos anteriormente.

### **RECOMENDACIONES**

<span id="page-51-0"></span>Con base en el presente trabajo se establecieron las siguientes recomendaciones.

- 1) Realizar un aclareo en el ensayo de procedencias, para liberar los árboles de competencia y puedan desarrollar su máximo potencial tanto en incrementos en altura y sobre todo en diámetro.
- 2) Realizar estudios epidométricos para caracterizar la plantación, la especie y las procedencias.
- 3) Realizar un estudio de captura de carbono con el propósito de conocer si existen o no diferencias entre las procedencias.
- 4) Realizar un estudio de viabilidad de semilla, para así convertir este ensayo de procedencias a un área de producción de semilla.
- 5) Debido a la buena aclimatación y a los buenos resultados que mostraron las tres procedencias, se concluye que la semilla de las tres procedencias es buena para realizar plantaciones en sitios similares a donde se encuentra el ensayo.

#### **LITERATURA CITADA**

- <span id="page-52-0"></span>Batis M, M I Alcocer, M Gual C Sánchez y C Vázquez-Yanes (1999) Árboles y arbustos nativos potencialmente valiosos para la restauración ecológica y la reforestación. Instituto de Ecología, UNAM – CONABIO, México.
- CETENAL (1976) a Carta geológica. San Antonio de las Alazanas. G14C35. Escala 1:50,000. México.
- CETENAL (1977) b Carta edafológica. San Antonio de las Alazanas. G14C35. Escala 1:50,000. México.
- CETENAL (1977) c Carta topográfica. Concepción del Oro. G14C62. Escala: 1:50,000 México.
- CETENAL (1977) d Carta topográfica. General Cepeda. G14C32. Escala: 1:50,000. México.
- Cibrián T D, J T Méndez M, R Campos B, H O Yates y J Flores L (1995) Insectos Forestales de México. Universidad Autónoma Chapingo. México. 453 p.
- Chapa B M C (1976) Principales técnicas de cultivo para árboles de navidad. Instituto Nacional de Investigaciones Forestales. México. 36 p.
- Comisión Nacional del Agua (CONAGUA). 2000. Departamento de hidrología operativa. Precipitación y Temperaturas de la Estación Meteorológica de San Antonio de Las Alazanas, Arteaga, Coahuila.
- Daniel T W, J A Helms y F S Backer (1982) Principios de Silvicultura McGraw-Hill. México. 492 p.
- De la Rosa A (1995) Evaluación de dos fuentes nitrogenadas en embriones de pino piñonero (*Pinus cembroides*) in vitro. Tesis profesional, FES-Cuautitlán, UNAM. México.
- Domínguez C P A, J J Návar CH y J A Loera O (2001) Comparación del rendimiento de pinos en la reforestación de sitios marginales en Nuevo León. Instituto de Ecología A.C. Xalapa, México. pp. 27 – 35.
- FAO (1993) Recursos Genéticos Forestales. Información No. 20. Organización de las Naciones Unidas para la Agricultura y la Alimentación. Roma, Italia. 79 p.
- Flores F J D, J L Oviedo R, J A Nájera C y V M Rodríguez N (2001) Evaluación de daños causados por *Retinia arizonensis* (Lepidóptera – Torrícidae), en una plantación de *Pinus cembroides*, en Saltillo, Coahuila. In: Resúmenes de Memorias del V Congreso Mexicano de Recursos Forestales. Universidad de Guadalajara. Sociedad Mexicana de Recursos Forestales (eds). Guadalajara, Jal. pp: 219 – 220.
- García E (1987) Modificación al sistema de clasificación climática de Köppen, para adaptarla a las condiciones de la República Mexicana. UNAM. México. 213 p.
- INEGI (2000) Carta topográfica. San Antonio de las Alazanas. G14C35. Escala 1:50,000 México.
- INIFAP (1990) Datos climatológicos del estado de Zacatecas. INIFAP, SARH. México. pp: 71-72.
- Klepac, D (1976) Crecimiento e incremento de árboles y masas forestales. Universidad Autónoma Chapingo. Chapingo, México. 365 p.
- Martínez M (1948) Los pinos mexicanos. Segunda edición. Ediciones Botas. México. 361 p.
- Morales L P (2002) Sobrevivencia, crecimiento, arquitectura de copa y características estomáticas en tres procedencias de *Pinus cembroides* Zucc. en el CAESA, Arteaga, Coah. Tesis profesional. UAAAN. Buenavista, Saltillo, Coah. 64 p.
- Nájera C J A, J L Oviedo R, L Morales Q y J Mendoza M (2004) Evaluación del crecimiento en una plantación de arboles de navidad bajo régimen de fertilización en Saltillo, Coahuila. UAAAN. Saltillo, Coahuila. México 7 p.
- Prodan M, R Peters, F Cox y P Real (1997). Mensura Forestal. Proyecto IICA BMZ / GTZ, Sobre Agricultura, Recursos Naturales y Desarrollo Sostenible, San José, Costa Rica. 561 p.
- Proebsting W M and Ch G Landren (1985) Growing Christmas trees in the Pacific Northwest. Pacific North West Extension Publication PNW 6. USA. 15 p.
- Ríos C E y J J Návar (2008) Ensayos de especies con pinos piñoneros en el noreste de México. Revista Chapingo. Serie ciencias forestales y del ambiente. pp. 97 – 104.
- Rodríguez S R y E Aldrete M (1989) Sobrevivencia, incrementos y patrón de crecimiento de *Pinus cembroides* Zucc., *P. maximartinezii* Rzedowski, *P. pinea* L., *P.*

*eldarica* Medw. y *P. halepensis* Mill., en Buenavista, Coah. *In*: Memorias del III Simposio Nacional sobre Pinos Piñoneros. Flores F J D, J Flores L, E García M y H Lira S (comps). UAAAN. INIFAP. Saltillo, Coah. pp. 30-34.

Roulund H, K Olsen y L Graudal (19939) Mejoramiento forestal a nivel de especies y procedencias. Nota de clase No. D3. 66 p.

Rzedowski J (1978) Vegetación de México. Limusa. México. 432 p.

SARH-SFF (1994) Inventario Nacional Forestal Periódico 1992-1994. México.

- SEMARNAP (1999) La producción de árboles de navidad en México. Subsecretaría de Recursos Naturales. Dirección General Forestal. Documento de información al público. México. 10 p.
- Torres E L M, A Cano P y E Aldrete M (1991) Adaptación de *Pinus cembroides* Zucc., *P. pinceana* Gordon, *P. nelsonii* Shaw, *P. maximartinezii* Rzedowski y *P. halepensis*  Mill., en la Sierra de Arteaga, Coahuila *In:* Memorias del IV Simposium Nacional sobre Pinos Piñoneros. Sánchez R G, C Sáenz R y S Ledezma P (comps). Universidad Autónoma de Tamaulipas, CONACyT. UANL. pp. 37 – 42.
- Trujillo S R (1995) Evaluación del crecimiento de *Pinus cembroides* Zucc., *P. halepensis*  Mill. y *P. eldarica* Medw. a 93 meses de establecida la plantación en, Buenavista, Saltillo, Coahuila. Tesis profesional. UAAAN. Buenavista, Saltillo, Coah. 47 p.
- Valencia M S, M V Velasco G y M Gómez C (2006) Ensayo de procedencias de *Pinus greggii* Engelm., en dos localidades de la Mixteca Alta de Oaxaca, México. Revista Fitotecnia Mexicana 29(1): 27-32.
- Vela M R (2002) Sobrevivencia, crecimiento y arquitectura de copa en una prueba de progenie de *Pinus greggii* Engelm. en el CAESA, Arteaga, Coahuila. Tesis profesional. UAAAN. Saltillo, Coahuila, México. 55 p.
- Vidal J J y I Constantino (1959) Indicación a la ciencia forestal. Salvat Editores, S.A. España. 547 p.
- Wright J W (1976) Introduction to Forest Genetics. Academic Press. New York, USA. 463 P.
- Zobel B J y J T Talbert (1988) Técnicas de Mejoramiento Genético de Árboles Forestales. Limusa. México. 545 p.

#### **ANEXOS**

### <span id="page-57-1"></span><span id="page-57-0"></span>**Altura inicial**

 El análisis de varianza realizado para la altura inicial arrojó diferencias altamente significativas ( $p = 0.0001$ ) (Apéndice 1). La prueba de Tukey de separación de medias, determinó que la procedencia Concepción, fue significativamente más alta que las otras dos procedencias (Cuadro 3).

Cuadro 3. Altura inicial, incremento corriente anual en altura, incremento total en altura y altura total de las tres procedencias de *Pinus cembroides* Zucc., en el CAESA, Arteaga, Coah.

| Procedencias | Altura inicial (cm) |             |  |
|--------------|---------------------|-------------|--|
| Mazapil      | 18.63               | $\mathbf b$ |  |
| Concepción   | 35.54 a             |             |  |
| Saltillo     | 18.67               | $\mathbf b$ |  |

Valores medios con letras iguales no son estadísticamente diferentes (Tukey, 0.05). n=4

 Las plantas de la procedencia Concepción, al momento de la plantación tenían una mayor altura que las plantas de las otras dos procedencias, que presentaron una altura promedio igual entre sí.

 Las diferencias en la altura inicial de las procedencias, son resultado de la fase de vivero, lo que permite reconocer la variación de las procedencias. Las condiciones de uniformidad en el vivero, como son la intensidad luminosa, temperatura y evapotranspiración, permitieron que se expresaran diferencias atribuibles a las procedencias.

 Manzano (1993) en un ensayo regional de las procedencias La Ascención, N. L. (a1), Cuauhtémoc (a2) y Tinajuela, Coah. (a3), de *P. cembroides* en las etapas de semillero y vivero, en Buenavista, Saltillo, Coah. reporta que no encontró diferencias en la altura final obtenida en el vivero, en donde (a1) presentó 10.98 cm, (a2), 9.44 cm y (a3) 9.44 a 2 dos años. Al tomar la altura final de este ensayo como la altura inicial para hacer la comparación al momento de plantar son diferentes, ya que en el trabajo de Manzano (1993) las plántulas primero crecieron en condiciones diferentes como lo fueron la densidad de plantas, y en el presente trabajo, las condiciones de vivero fueron homogéneas donde se pudieron ver diferencias entre procedencias.

 Calvillo (2001) en la determinación del volumen óptimo de riego en una plantación comercial de árboles de navidad en Saltillo, Coah., en donde se incluye *P. cembroides*, reporta una altura inicial de 23.73 a 35.43 cm. Por lo que, coincide con este trabajo donde las plantas al momento de realizar la plantación presentaban un altura variable, también la procedencias Concepción presentó valores similares a los valores máximos.

#### <span id="page-58-0"></span>**Diámetro basal inicial**

 En el análisis de varianza para el diámetro basal inicial, se encontraron diferencias altamente significativas ( $p = 0.0002$ ) (Apéndice 1). La prueba de Tukey arrojó que la procedencia Concepción fue, significativamente, mayor a las otras dos procedencias (Cuadro 4).

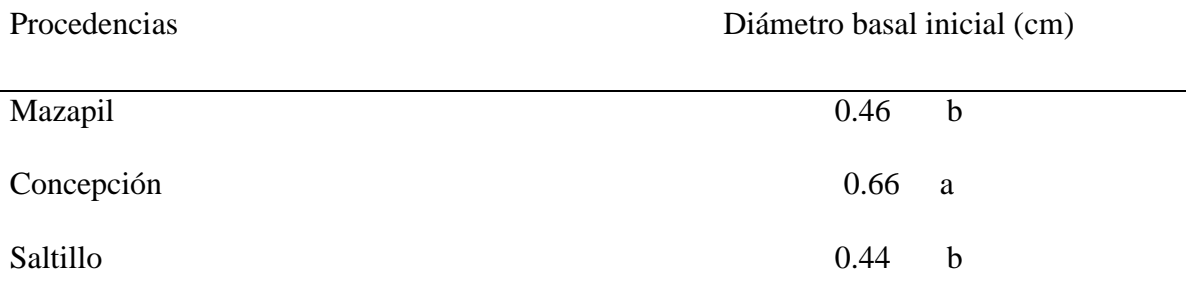

Cuadro 4. Diámetro basal inicial, incremento corriente anual en diámetro basal, incremento total en diámetro basal y diámetro basal final de las tres procedencias de *Pinus cembroides* Zucc., en el CAESA, Arteaga, Coah.

Valores medios con letras iguales no son estadísticamente diferentes (Tukey,  $\alpha = 0.05$ ). n=4

 Las plantas de la procedencia Concepción, presentaron mayor diámetro basal al momento de la plantación (0.66 cm), respecto de las plantas de las procedencias Saltillo y Mazapil, las cuales fueron iguales entre sí, en el diámetro basal inicial. Con una diferencia de 0.20 cm entre la procedencia Concepción y Mazapil. De esta manera, se reconoce que la procedencia Concepción, era la mayor tanto en altura como en diámetro basal, al momento de salir del vivero.

 Calvillo (2001) reporta para *P.* cembroides, un diámetro basal inicial que varía de 0.88 a 0.99 cm; por lo que los valores de diámetro son muy diferentes comparados con el presente trabajo, en donde el valor medio de Saltillo solo representaría el 50% del valor máximo reportado por Calvillo (2001).

 Manzano (1993) reporta 0.39, 0.37 y 0.39 cm para las tres procedencias ensayadas. Por lo que, los valores de estas procedencias son menores a los encontrados en este trabajo a pesar de que están próximos a los valores medios de Saltillo y Mazapil.

 Las diferencias en el diámetro basal inicial se pueden atribuir a las procedencias, ya que las plantas en el vivero crecieron en una condición homogénea como lo fueron la disponibilidad de agua, temperatura, evapotranspiración e intensidad luminosa.

# **APÉNDICES**

<span id="page-61-0"></span>Apéndice 1. Análisis de varianza realizado, para cada una de las variables dasométricas analizadas para el ensayo de tres procedencias de *Pinus cembroides* Zucc., en el CAESA, Los Lirios, Arteaga, Coah.

| Variable        | <b>FV</b>     | Gl             | S.C.M         | C.M       | Fc    | Pr>F   |
|-----------------|---------------|----------------|---------------|-----------|-------|--------|
|                 | Bloque        | 3              | 43.28060      | 14.42686  | 10.30 | 0.4435 |
| Sobrevivencia   | Procedencia   | $\overline{2}$ | 266.39615     | 133.19807 | 9.51  | 0.0138 |
| (%)             | Error         | 6              | 84.00965      | 14.00160  |       |        |
|                 | Total         | 11             | 393.6864      |           |       |        |
|                 |               |                | $C.V. = 5.72$ |           |       |        |
| $(92 - 2010)$   | <b>Bloque</b> | 3              | 36.77913      | 12.25971  | 0.70  | 0.5841 |
| Sobrevivencia   | Procedencia   | $\overline{2}$ | 266.27375     | 133.13687 | 7.63  | 0.0225 |
| (%)             | Error         | 6              | 104.6773      | 17.44621  |       |        |
|                 | Total         | 11             | 407.7302      |           |       |        |
|                 |               |                | $C.V. = 6.40$ |           |       |        |
|                 | <b>Bloque</b> | 3              | 0.069571      | 0.023190  | 0.62  | 0.6265 |
|                 | Procedencia   | $\overline{2}$ | 7.132572      | 3.566286  | 95.58 | 0.0001 |
| Altura inicial  | Error         | 6              | 0.223861      | 0.037310  |       |        |
| (cm)            | Total         | 11             | 7.426005      |           |       |        |
|                 |               |                | $C.V. = 4.00$ |           |       |        |
|                 |               |                |               |           |       |        |
|                 | <b>Bloque</b> | 3              | 0.000554      | 0.000184  | 0.13  | 0.9375 |
| $(1992 - 2010)$ | Procedencia   | $\overline{2}$ | 0.047472      | 0.023736  | 16.96 | 0.0034 |
| Altura final    | Error         | 6              | 0.008397      | 0.001399  |       |        |
| (cm)            | Total         | 11             | 0.056423      |           |       |        |
|                 |               |                | $C.V. = 2.34$ |           |       |        |
|                 | <b>Bloque</b> | 3              | 0.435448      | 0.145151  | 0.35  | 0.7891 |
| Incremento      | Procedencia   | $\overline{2}$ | 5.444643      | 2.722326  | 6.62  | 0.0303 |
| total en altura | Error         | 6              | 2.466775      | 0.411129  |       |        |
| (cm)            | Total         | 11             | 8.346873      |           |       |        |
|                 |               |                | $C.V. = 7.15$ |           |       |        |
|                 |               |                |               |           |       |        |
| $(92 - 2010)$   | <b>Bloque</b> | 3              | 0.007570      | 0.002523  | 0.16  | 0.9188 |
| Incremento      | Procedencia   | $\overline{2}$ | 0.788705      | 0.394352  | 25.15 | 0.0012 |
| total en altura | Error         | 6              | 0.094093      | 0.015682  |       |        |
| (cm)            | Total         | 11             | 0.890369      |           |       |        |
|                 |               |                | $C.V. = 5.32$ |           |       |        |
| $(02 - 2010)$   | <b>Bloque</b> | 3              | 0.005168      | 0.001722  | 0.33  | 0.8053 |
| Incremento      | Procedencia   | $\overline{2}$ | 0.052110      | 0.026055  | 4.97  | 0.0533 |
| total en altura | Error         | 6              | 0.031447      | 0.005241  |       |        |
| (cm)            | Total         | 11             | 0.088726      |           |       |        |
|                 |               |                | $C.V. = 3.77$ |           |       |        |
|                 |               |                |               |           |       |        |

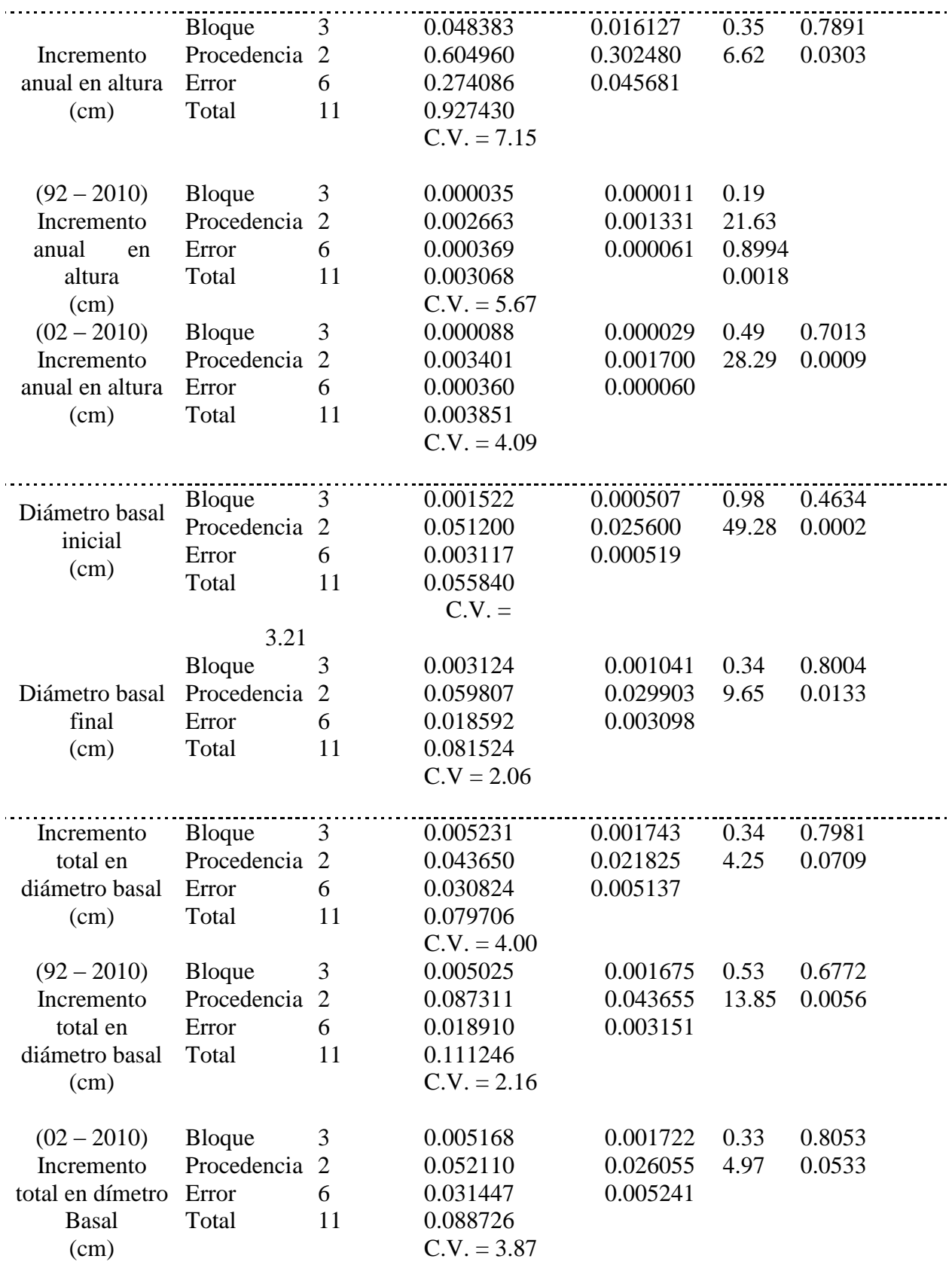

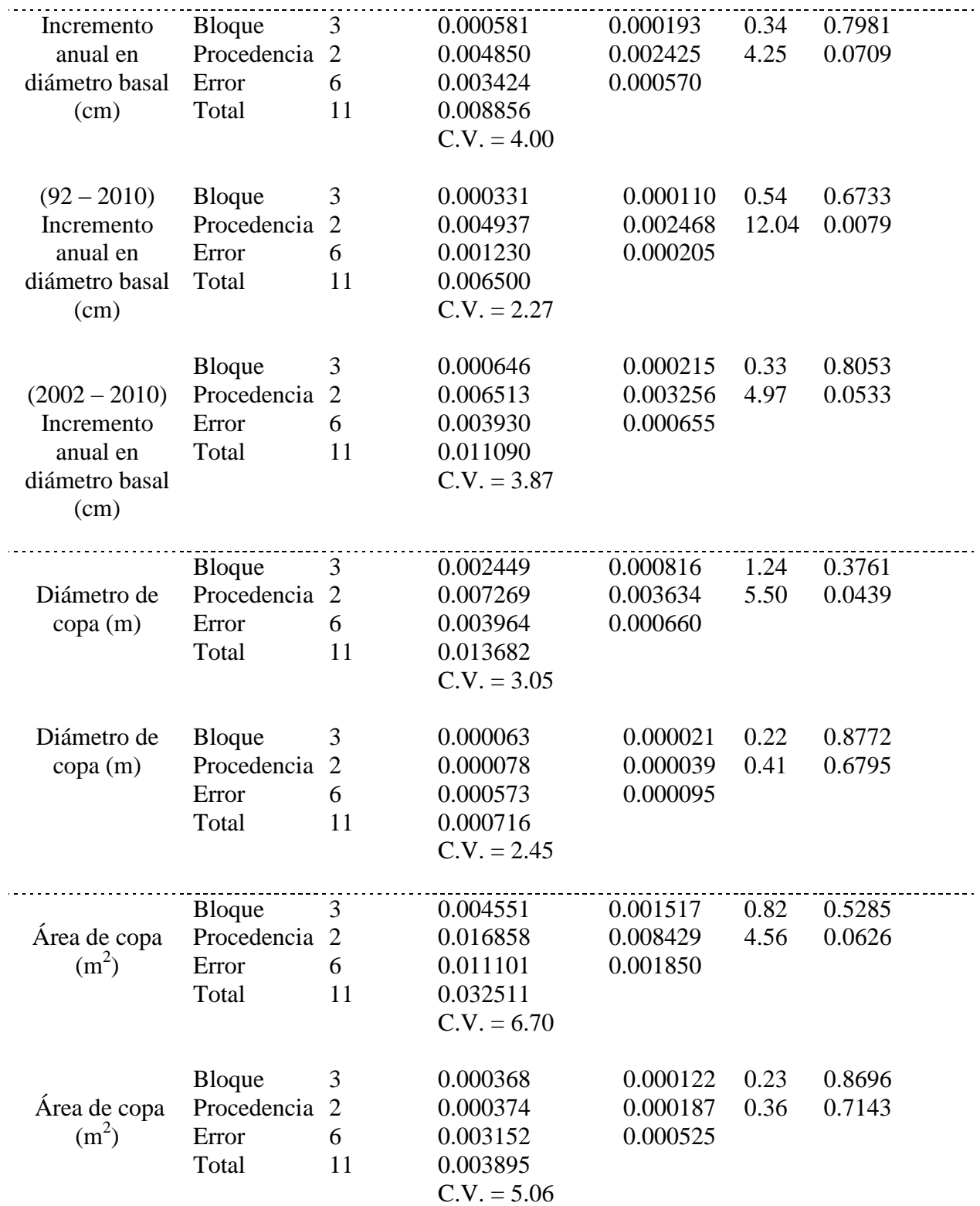

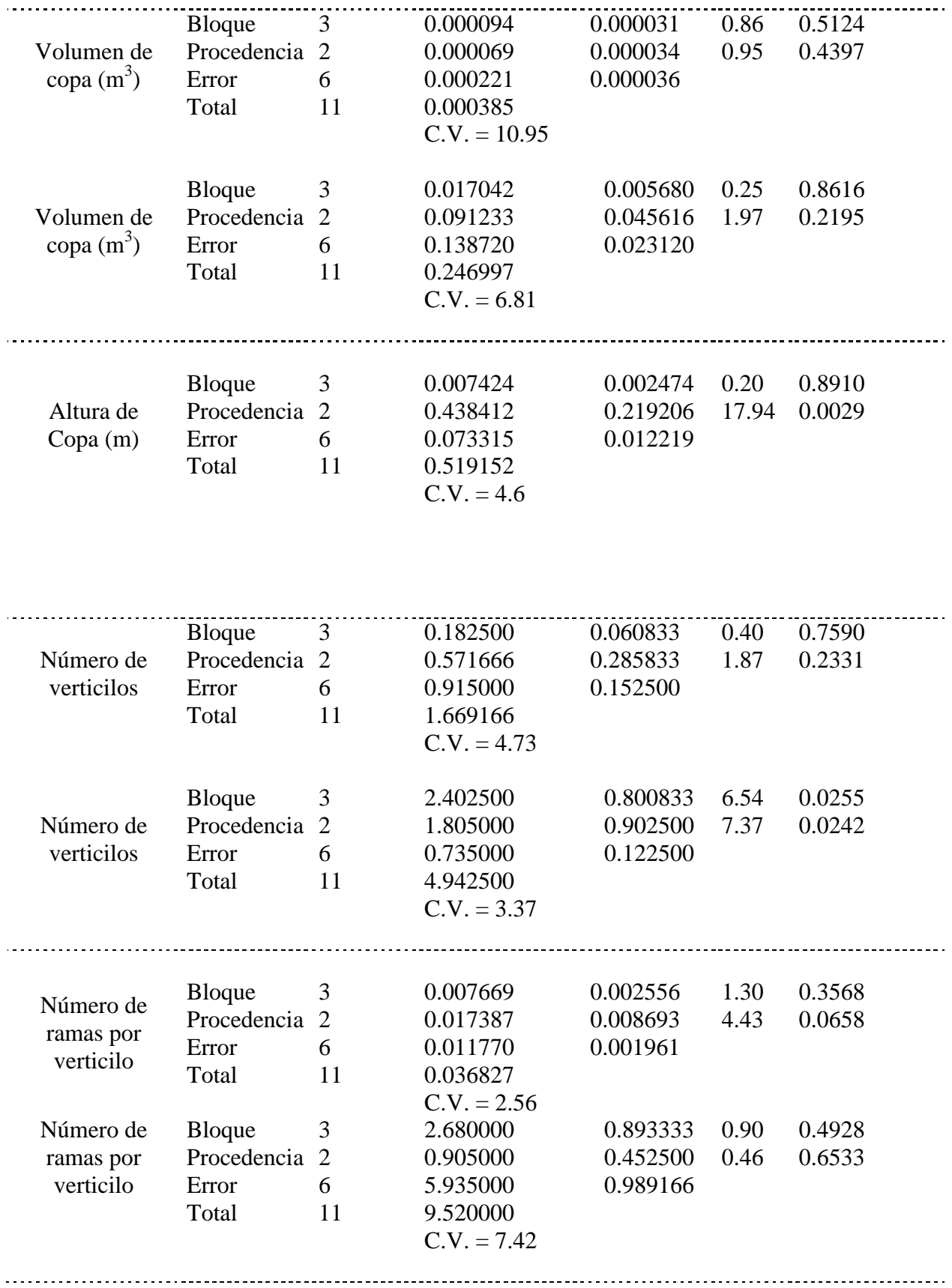

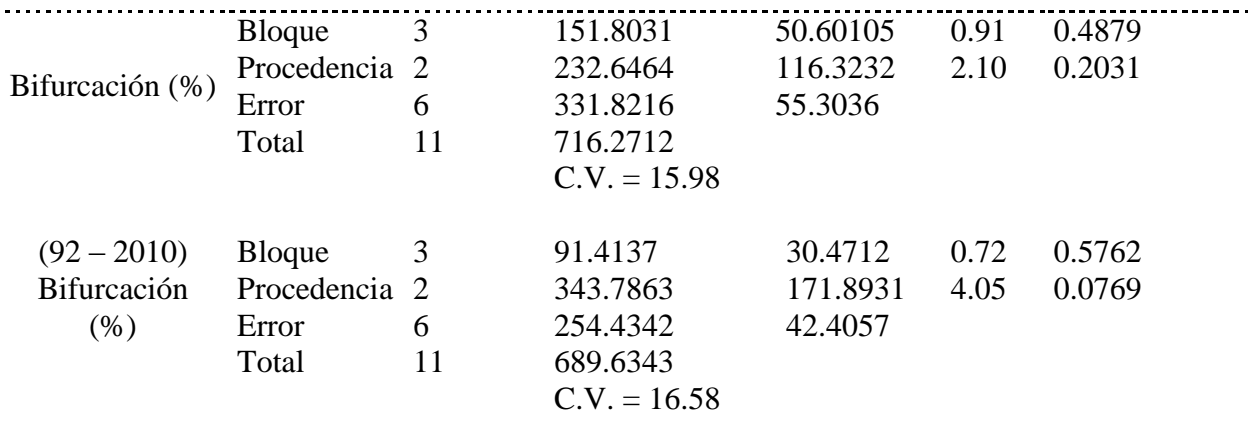

 $FV =$  Fuente de variación; Gl = Grados de libertad; S.C.M = Suma de cuadrados medios;  $C.M. =$  Cuadrados medios;  $FC = F$  calculada;  $Pr > F =$  Probabilidad de error al rechazar Ho.  $C.V. = Coeficiente de variación$ 

Apéndice 2. Programas de SAS versión 9.1, para la determinación de las variables evaluadas del ensayo de tres procedencias de *Pinus cembroides* Zucc. en el CAESA, Arteaga, Coah.

a) Programas de SAS versión 9.1, para la determinación del porcentaje de sobrevivencia

```
options linesize=80 pagesize=60 pageno=1; 
proc format; 
value proce 1='conzac' 2='salcoah' 3='mazazac'; 
data dasome; 
infile 'C:\Documents and Settings\virtualusr\Escritorio\Cesar Lucio Díaz\sobrevi.dat'; 
input block proce sobrevi sobtrans; 
format proce proce.;
proc anova; 
class block proce; 
model sobtrans= block proce; 
means proce / tukey; 
run;
```
b) Programa de SAS versión 9.1, para la determinación en la altura inicial, incremento anual y total en altura y altura final, el diámetro basal inicial, incremento anual y total del diámetro basal y diámetro basal final.

```
options linesize=80 pagesize=60 pageno=1; 
proc format; 
value proce 1='conzac' 2='salcoah' 3='mazazac'; 
data dasome; 
infile 'C:\Documents and Settings\virtualusr\Escritorio\Cesar Lucio 
Díaz\datosaltudiam2010.dat'; 
input block proce plant altu92 diam92 altu02 diam02 altu10 diam10;
```
format proce proce.;

if block=3 and proce=2 and plant=46 then delete; if block=3 and proce=3 and plant=26 then delete; if block=2 and proce=1 and plant=45 then delete;

altu92m=altu92/100; altu02m=altu02/100; diam92cm=diam92/10;

ial0292=altu02-altu92m; idia0292=diam02-diam92cm;

ial1092=altu10-altu92m; idia1092=diam10-diam92cm;

ial  $1002$ =altu $10$ -altu $02m$ ; idi\_1002=diam10-diam02;

icaalt9=(altu02m-altu92m)/9; sqicaa9=sqrt(icaalt9);

icadiam9=(diam02-diam92cm)/9; sqicadi9=sqrt(icadiam9);

icaalt0=(altu10-altu92m)/17; sqicaa0=sqrt(icaalt0);

icadiam0=(diam10-diam92cm)/17; sqicadi0=sqrt(icadiam0);

icaalt02=(altu10-altu02m)/8; sqicaa02=sqrt(icaalt02);

icadiam02=(diam10-diam02)/8; sqicadi02=sqrt(icadiam02);

sqrtal92=sqrt(altu92m); sqrtdia2=sqrt(diam92cm); sqrtal01=sqrt(altu02m); sqrtdia1=sqrt(diam02); sqrtal10=sqrt(altu10); sqrtdi10=sqrt(diam10);

sqia0292=sqrt(ial0292); sqid0292=sqrt(idia0292); tran1092=ial1092/100;

sqia092=sqrt(tran1092); lia092=log(tran1092);

sqid092=sqrt(idia1092);

tran1002=ial 1002/100;

```
sqia_1002=sqrt(tran1002);
```
lia\_1002=log(tran1002);

sqid\_1002=sqrt(idi\_1002);

sqicaal9=sqrt(icaalt9); sqicadi9=sqrt(icadiam9);

```
*proc univariate normal plot data=dasome; 
* var sqicaa9 sqicadi9 icaalt0 sqicadi0 icaalt02 sqicadi02; 
*run;
```

```
*proc univariate normal plot data=dasome; 
* var icaalt9 icadiam9 icadiam0 icadiam02; 
*run;
```
proc sort data=dasome; by block proce plant; proc means noprint; by block proce; var sqicaa9 sqicadi9 icaalt0 sqicadi0 icaalt02 sqicadi02; output out=menas1 mean=sqicaa9 sqicadi9 icaalt0 sqicadi0 icaalt02 sqicadi02;

data; set menas1;

\*proc sort; \* by proce ; \*proc means n min max mean var stderr cv; \* by proce; \* var sqia0292 sqid0292 ial1092 sqid092 ial\_1002 sqid\_1002;

proc anova data=menas1; class block proce; model sqicaa9 sqicadi9 icaalt0 sqicadi0 icaalt02 sqicadi02 = block proce; means proce / tukey;

run;

```
options linesize=80 pagesize=60 pageno=1; 
proc format; 
value proce 1='conzac' 2='salcoah' 3='mazazac'; 
data dasome; 
infile 'C:\Documents and Settings\virtualusr\Escritorio\Cesar Lucio 
Díaz\datosaltudiam2010.dat'; 
input block proce plant altu92 diam92 altu02 diam02 altu10 diam10; 
format proce proce.;
if block=3 and proce=2 and plant=46 then delete; 
if block=3 and proce=3 and plant=26 then delete; 
altu92m=altu92/100; 
altu02m=altu02/100; 
diam92cm=diam92/10; 
ial0292=altu02-altu92m; 
idia0292=diam02-diam92cm; 
ial1092=altu10-altu92m; 
idia1092=diam10-diam92cm; 
ial_1002=altu10-altu02m;
idi_1002=diam10-diam02; 
icaalt9=(altu02m-altu92m)/9; 
icadiam9=(diam02-diam92cm)/9; 
icaalt0=(altu10-altu92m)/17; 
icadiam0=(diam10-diam92cm)/17; 
icaalt02=(altu10-altu02m)/8; 
icadiam02=(diam10-diam02)/8;
```
sqrtal92=sqrt(altu92m); sqrtdia2=sqrt(diam92cm); sqrtal01=sqrt(altu02m); sqrtdia1=sqrt(diam02); sqrtal10=sqrt(altu10); sqrtdi10=sqrt(diam10);

sqia0292=sqrt(ial0292); sqid0292=sqrt(idia0292); tran1092=ial1092/100;

 $sqia092 = sqrt(train1092);$ lia092=log(tran1092);

sqid092=sqrt(idia1092);

tran1002=ial\_1002/100;

sqia\_1002=sqrt(tran1002);

lia\_1002=log(tran1002);

sqid\_1002=sqrt(idi\_1002);

sqicaal9=sqrt(icaalt9); sqicadi9=sqrt(icadiam9);

proc sort data=dasome; by block proce plant; proc means noprint; by block proce; var sqia0292 sqid0292 ial1092 sqid092 ial\_1002 sqid\_1002; output out=menas1 mean=sqia0292 sqid0292 ial1092 sqid092 ial\_1002 sqid\_1002;

data; set menas1;

proc anova data=menas1; class block proce; model sqia0292 sqid0292 ial1092 sqid092 ial\_1002 sqid\_1002 = block proce; means proce / tukey; run;

c) Programa de SAS versión 9.1, para la determinación del número de verticilos y número de ramas en los últimos cuatro verticilos.

```
options linesize=80 pagesize=60 pageno=1; 
proc format; 
value proce 1='conzac' 2='salcoah' 3='mazazac'; 
data dasome; 
input block proce vertino ramnoul4; 
format proce proce.;
cards;
```
1.00 1.00 10.30 13.50 1.00 2.00 9.10 14.50 1.00 3.00 10.10 13.90 2.00 1.00 10.90 12.50 2.00 2.00 9.30 13.10 2.00 3.00 9.90 15.70 3.00 1.00 11.30 13.00 3.00 2.00 10.50 13.40 3.00 3.00 10.60 12.50 4.00 1.00 10.90 13.10 4.00 2.00 10.70 13.00 4.00 3.00 10.90 12.60

proc anova ; class block proce; model vertino ramnoul4 = block proce; means proce / tukey; run;

d) Programa de SAS versión 9.1, para la determinación del porcentaje de bifurcación.

options linesize=80 pagesize=60 pageno=1; proc format; value proce 1='conzac' 2='salcoah' 3='mazazac'; data dasome; infile 'C:\Documents and Settings\virtualusr\Escritorio\Cesar Lucio Díaz\bifurca.dat'; input block proce bifurca biftran; format proce proce.;

proc sort; by proce block; proc means n min mean max var std stderr cv maxdec=2; by proce; var bifurca biftran; run;

proc anova; class block proce; model biftran = block proce; means proce / tukey; run;